# **Xbox-Smartglass-Core Documentation**

*Release 1.3.0*

**OpenXbox**

**Jun 11, 2021**

# **CONTENTS:**

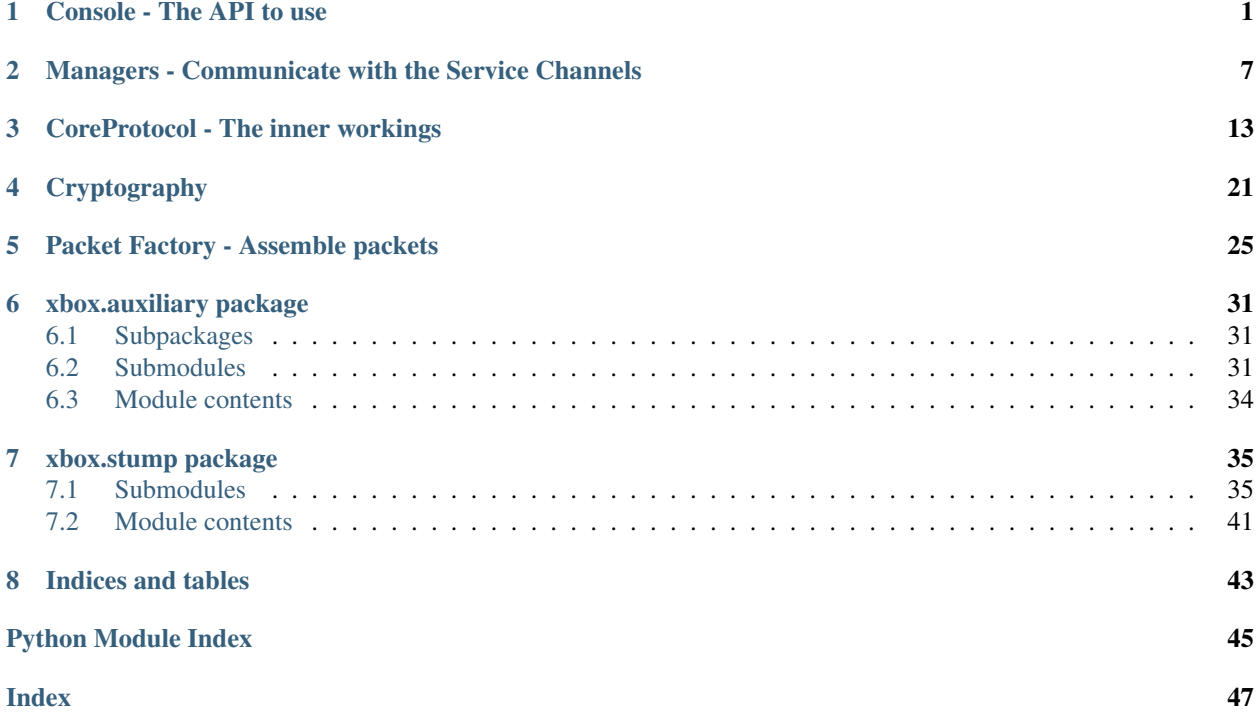

# **CHAPTER**

# **ONE**

# **CONSOLE - THE API TO USE**

<span id="page-4-2"></span><span id="page-4-0"></span>Console

Console class is a wrapper around the protocol, can be used to *discover*, *poweron* and *connect*. Also stores various device status informations.

It can be either created manually or instantiated via *DiscoveryResponse* message. However, calling static method *discover* does all that for you automatically.

### **Example**

Discovery and connecting:

```
import sys
from xbox.sg.console import Console
from xbox.sg.enum import ConnectionState
discovered = await Console.discover(timeout=1)
if len(discovered):
   console = discovered[0]
   await console.connect()
    if console.connection_state != ConnectionState.Connected:
        print("Connection failed")
        sys.exit(1)
   await console.wait(1)
else:
   print("No consoles discovered")
    sys.exit(1)
... do stuff ...
```
<span id="page-4-1"></span>**class** xbox.sg.console.**Console**(*address: str*, *name: str*, *uuid: uuid.UUID*, *liveid: str*, *flags: xbox.sg.enum.PrimaryDeviceFlag = <PrimaryDevice-Flag.Null: 0>*, *last\_error: int = 0*, *public\_key: cryptography.hazmat.primitives.asymmetric.ec.EllipticCurvePublicKey = None*)

Bases: [object](https://docs.python.org/3/library/functions.html#object)

**\_\_init\_\_**(*address: str*, *name: str*, *uuid: uuid.UUID*, *liveid: str*, *flags: xbox.sg.enum.PrimaryDeviceFlag = <PrimaryDeviceFlag.Null: 0>*, *last\_error: int = 0*, *public\_key: cryptography.hazmat.primitives.asymmetric.ec.EllipticCurvePublicKey = None*) Initialize an instance of Console

Parameters

- <span id="page-5-0"></span>• **address** – IP address of console.
- **flags** Primary device flags
- **name** Name of console.
- **uuid** UUID of console.
- **liveid** Live ID of console.
- **public\_key** Console's Public Key.

**async static wait**(*seconds: [int](https://docs.python.org/3/library/functions.html#int)*) → [None](https://docs.python.org/3/library/constants.html#None)

Wrapper around *asyncio.sleep*

Parameters **seconds** – Seconds to wait.

Returns: None

#### **async \_ensure\_protocol\_started**() → [None](https://docs.python.org/3/library/constants.html#None)

Regular protocol instance, setup with crypto and destination address. Targeted at communication with a specific console.

Returns None

- **async classmethod \_ensure\_global\_protocol\_started**() → [None](https://docs.python.org/3/library/constants.html#None) Global protocol instance, used for network wide discovery and poweron.
- **classmethod from\_message**(*address: [str](https://docs.python.org/3/library/stdtypes.html#str)*, *msg: xbox.sg.utils.struct.XStruct*) Initialize the class with a *DiscoveryResponse*.

#### Parameters

- **address** IP address of the console
- **msg** Discovery Response struct

Returns: Console instance

- **classmethod from\_dict**(*d: [dict](https://docs.python.org/3/library/stdtypes.html#dict)*)
- **to\_dict**() → [dict](https://docs.python.org/3/library/stdtypes.html#dict)

**add\_manager**(*manager: Type[*[xbox.sg.manager.Manager](#page-10-1)*]*, *\*args*, *\*\*kwargs*) Add a manager to the console instance.

This will inherit all public methods of the manager class.

#### Parameters

- **manager** Manager to add
- **\*args** Arguments
- **\*\*kwargs** KwArguments

#### Returns None

**async classmethod discover**(*\*args*, *\*\*kwargs*) → List Discover consoles on the network.

Parameters

- **\*args** –
- **\*\*kwargs** –

Returns List of discovered consoles.

Return type [list](https://docs.python.org/3/library/stdtypes.html#list)

#### <span id="page-6-0"></span>**classmethod discovered**() → List

Get list of already discovered consoles.

Returns List of discovered consoles.

Return type [list](https://docs.python.org/3/library/stdtypes.html#list)

**async classmethod power\_on** (*liveid: [str](https://docs.python.org/3/library/stdtypes.html#str), addr: Optional*[\[str\]](https://docs.python.org/3/library/stdtypes.html#str) = [None](https://docs.python.org/3/library/constants.html#None), tries=2)  $\rightarrow$  None Power On console with given Live ID.

Optionally the IP address of the console can be supplied, this is useful if the console is stubborn and does not react to broadcast / multicast packets (due to routing issues).

#### Parameters

- **liveid**  $(str)$  $(str)$  $(str)$  Live ID of console.
- **addr**  $(str)$  $(str)$  $(str)$  IP address of console.
- **tries** ([int](https://docs.python.org/3/library/functions.html#int)) Poweron attempts, default: 2.

Returns: None

**async send\_message**(*msg: xbox.sg.utils.struct.XStruct*, *channel: xbox.sg.enum.ServiceChannel = <ServiceChannel.Core: 0>*, *addr: Optional[str] = None*, *blocking: bool* = True, *timeout: int* = 5, *retries: int* = 3)  $\rightarrow$  Optional[xbox.sg.utils.struct.XStruct]

Send message to console.

#### Parameters

- **msg** Unassembled message to send
- **channel** Channel to send the message on, Enum member of *ServiceChannel*
- **addr** IP address of target console
- **blocking** If set and *msg* is *Message*-packet, wait for ack
- **timeout** Seconds to wait for ack, only useful if *blocking* is *True*
- **retries** Max retry count.

Returns: None

```
async json(data: str, channel: xbox.sg.enum.ServiceChannel) → None
    Send json message
```
#### Parameters

- **data** JSON dict
- **channel** Channel to send the message to

Returns: None

**async connect**(*userhash: Optional[\[str\]](https://docs.python.org/3/library/stdtypes.html#str) = None*, *xsts\_token: Optional[\[str\]](https://docs.python.org/3/library/stdtypes.html#str) = None*) → xbox.sg.enum.ConnectionState

Connect to the console

If the connection fails, error will be stored in *self.connection\_state*

Raises **ConnectionException** – If no authentication data is supplied and console disallows anonymous connection.

Returns: Connection state

<span id="page-7-0"></span>**async launch\_title**(*uri: str*, *location: xbox.sg.enum.ActiveTitleLocation = <ActiveTitleLoca* $tion. Full: 0> \rightarrow xbox.sg.enum. AckStatus$ 

Launch a title by URI

#### Parameters

- **uri** Launch uri
- **location** Target title location

Returns: Ack status

**async game\_dvr\_record**(*start\_delta: [int](https://docs.python.org/3/library/functions.html#int)*, *end\_delta: [int](https://docs.python.org/3/library/functions.html#int)*) → xbox.sg.enum.AckStatus Start Game DVR recording

Parameters

- **start\_delta** Start time
- **end\_delta** End time

Returns: Ack status

**async disconnect**() → [None](https://docs.python.org/3/library/constants.html#None)

Disconnect from console.

This will reset connection-, pairing-state, ActiveSurface and ConsoleStatus.

Returns: None

### **async power\_off**() → [None](https://docs.python.org/3/library/constants.html#None)

Power off the console.

No need to disconnect after.

Returns: None

**\_handle\_message**(*msg: xbox.sg.utils.struct.XStruct*, *channel: xbox.sg.enum.ServiceChannel*) →

[None](https://docs.python.org/3/library/constants.html#None) Internal handler for console specific messages aka. *PairedIdentityStateChange*, *ConsoleStatus* and *ActiveSurfaceChange*.

#### Parameters

- **msg** Message data
- **channel** Service channel

Returns None

**\_handle\_json**(*msg: xbox.sg.utils.struct.XStruct*, *channel: xbox.sg.enum.ServiceChannel*) → [None](https://docs.python.org/3/library/constants.html#None) Internal handler for JSON messages

#### Parameters

- **msg** JSON message instance
- **channel** Service channel originating from

Returns: None

**handle timeout** ()  $\rightarrow$  [None](https://docs.python.org/3/library/constants.html#None)

Internal handler for console connection timeout.

Returns: None

#### <span id="page-8-0"></span>**async \_reset\_state**() → [None](https://docs.python.org/3/library/constants.html#None)

Internal handler to reset the inital state of the console instance.

Returns: None

#### **property public\_key**

Console's public key.

Returns: Foreign public key

### **property device\_status**

Current availability status

Returns DeviceStatus

#### **property connection\_state**

Current connection state

Returns: Connection state

#### **property pairing\_state**

Current pairing state

Returns PairedIdentityState

#### **property console\_status**

Console status aka. kernel version, active titles etc.

Returns XStruct

#### **property active\_surface**

Currently active surface

#### Returns XStruct

#### **property available**

Check whether console is available aka. discoverable

Returns: *True* if console is available, *False* otherwise

#### **property paired**

Check whether client is paired to console

Returns: *True* if console is paired, *False* otherwise

#### **property connected**

Check whether client is successfully connected to console

Returns: *True* if connected, *False* otherwise

#### **property authenticated\_users\_allowed**

Check whether authenticated users are allowed to connect

Returns: *True* if authenticated users are allowed, *False* otherwise

#### **property console\_users\_allowed**

Check whether console users are allowed to connect

Returns: *True* if console users are allowed, *False* otherwise

#### **property anonymous\_connection\_allowed**

Check whether anonymous connection is allowed

Returns: *True* if anonymous connection is allowed, *False* otherwise

# **property is\_certificate\_pending**

Check whether certificate is pending

Returns: *True* if certificate is pending, *False* otherwise

# **CHAPTER**

**TWO**

# <span id="page-10-2"></span><span id="page-10-0"></span>**MANAGERS - COMMUNICATE WITH THE SERVICE CHANNELS**

Managers for handling different ServiceChannels.

If a manager for a specific ServiceChannel is attached, incoming messages get forwarded there, otherways they are discarded.

Managers can be attached by calling *add\_manager()* on the Console object (see example) Methods of manager are available through console-context.

### **Example**

How to add a manager:

```
discovered = await Console.discover(timeout=1)
if len(discovered):
   console = discovered[0]
    # Add manager, optionally passing initialization parameter
   some_arg_for_manager_init = 'example'
   console.add_manager(
       MediaManager,
        additional_arg=some_arg_for_manager_init
    )
   await console.connect()
    if console.connection_state != ConnectionState.Connected:
       print("Connection failed")
       sys.exit(1)
   console.wait(1)
    # Call manager method
   console.media_command(0x54321, MediaControlCommand.PlayPauseToggle, 0)
else:
   print("No consoles discovered")
    sys.exit(1)
```
<span id="page-10-1"></span>**class** xbox.sg.manager.**Manager**(*console*, *channel: xbox.sg.enum.ServiceChannel*) Bases: [object](https://docs.python.org/3/library/functions.html#object)

**\_\_init\_\_**(*console*, *channel: xbox.sg.enum.ServiceChannel*) Don't use directly! INTERNALLY called by the parent Console!

Parameters

• **console** – Console object, internally passed by `Console.add\_manager

• **channel** – Service channel

<span id="page-11-0"></span>**\_on\_message**(*msg*, *channel*) Managers must implement this

**\_on\_json**(*data*, *channel*) Managers must implement this

**async \_send\_message**(*msg: xbox.sg.utils.struct.XStruct*) Internal method to send messages to initialized Service Channel

Parameters msg (XStructObj) - Message

**async \_send\_json**(*data: [str](https://docs.python.org/3/library/stdtypes.html#str)*) → [None](https://docs.python.org/3/library/constants.html#None) Internal method to send JSON messages to initialized Service Channel

Parameters **data** – JSON message

**exception** xbox.sg.manager.**InputManagerError**

Bases: [Exception](https://docs.python.org/3/library/exceptions.html#Exception)

Exception thrown by InputManager

**class** xbox.sg.manager.**InputManager**(*console*)

Bases: [xbox.sg.manager.Manager](#page-10-1)

**\_\_init\_\_**(*console*) Input Manager (ServiceChannel.SystemInput)

Parameters console – Console object, internally passed by `Console.add\_manager

**\_on\_message**(*msg: xbox.sg.utils.struct.XStruct*, *channel: xbox.sg.enum.ServiceChannel*) → [None](https://docs.python.org/3/library/constants.html#None) Internal handler method to receive messages from SystemInput Channel

Parameters

- **msg** Message
- **channel** Service channel

**async gamepad\_input**(*buttons: xbox.sg.enum.GamePadButton*, *l\_trigger: [int](https://docs.python.org/3/library/functions.html#int) = 0*, *r\_trigger: [int](https://docs.python.org/3/library/functions.html#int) = 0*, *l\_thumb\_x:*  $int = 0$  $int = 0$ , *l\_thumb\_y:*  $int = 0$ ,  $r$ \_*thumb\_x:*  $int = 0$ ,  $r$ \_*thumb\_y:*  $int = 0$  $int = 0$ )  $\rightarrow$  [None](https://docs.python.org/3/library/constants.html#None)

Send gamepad input

Parameters

- **buttons** Gamepad buttons bits
- **l\_trigger** Left trigger value
- **r\_trigger** Right trigger value
- **l\_thumb\_x** Left thumbstick X-axis value
- **l\_thumb\_y** Left thumbstick Y-axis value
- **r\_thumb\_x** Right thumbstick X-axis value
- **r\_thumb\_y** Right thumbstick Y-axis value

Returns: None

```
exception xbox.sg.manager.MediaManagerError
    Bases: Exception
```
Exception thrown by MediaManager

```
class xbox.sg.manager.MediaManager(console)
    Bases: xbox.sg.manager.Manager
```
**\_\_init\_\_**(*console*)

Media Manager (ServiceChannel.SystemMedia)

Args: Console object, internally passed by `Console.add\_manager

**\_on\_message**(*msg: xbox.sg.utils.struct.XStruct*, *channel: xbox.sg.enum.ServiceChannel*) → [None](https://docs.python.org/3/library/constants.html#None) Internal handler method to receive messages from SystemMedia Channel

#### Parameters

• **msg** – Message

• **channel** – Service channel

#### **property media\_state**

Media state payload

Returns: Media state payload

#### **property active\_media**

Check whether console has active media

Returns: *True* if media is active, *False* if not

**property title\_id**

Title Id of active media

Returns: Title Id

#### **property aum\_id**

Application user model Id of active media

Returns: Aum Id

**property asset\_id** Asset Id of active media

Returns: Asset Id

#### **property media\_type** Media type of active media

Returns: Media type

#### **property sound\_level**

Sound level of active media

Returns: Sound level

#### **property enabled\_commands**

Enabled MediaCommands bitmask

Returns: Bitmask of enabled commands

# **property playback\_status**

Playback status of active media

Returns: Playback status

### **property rate**

Playback rate of active media

Returns: Playback rate

#### <span id="page-13-1"></span>**property position** Playback position of active media

Returns: Playback position in microseconds

**property media\_start**

Media start position of active media

Returns: Media start position in microseconds

### **property media\_end**

Media end position of active media

Returns: Media end position in microseconds

#### **property min\_seek**

Minimum seek position of active media

Returns: Minimum position in microseconds

### **property max\_seek**

Maximum seek position of active media

Returns: Maximum position in microseconds

### **property metadata**

Media metadata of active media

Returns: Media metadata

**async media\_command**(*title\_id: [int](https://docs.python.org/3/library/functions.html#int)*, *command: xbox.sg.enum.MediaControlCommand*, *request\_id: [int](https://docs.python.org/3/library/functions.html#int)* = 0, *seek\_position: Optional[\[int\]](https://docs.python.org/3/library/functions.html#int)* = *[None](https://docs.python.org/3/library/constants.html#None)*)  $\rightarrow$  None

Send media command

Parameters

- **title\_id** Title Id
- **command** Media Command
- **request\_id** Incrementing Request Id
- **seek\_position** Seek position

Returns: None

<span id="page-13-0"></span>**exception** xbox.sg.manager.**TextManagerError**

Bases: [Exception](https://docs.python.org/3/library/exceptions.html#Exception)

Exception thrown by TextManager

**class** xbox.sg.manager.**TextManager**(*console*)

Bases: [xbox.sg.manager.Manager](#page-10-1)

**\_\_init\_\_**(*console*) Text Manager (ServiceChannel.SystemText)

Parameters console – Console object, internally passed by `Console.add\_manager

**\_on\_message**(*msg: xbox.sg.utils.struct.XStruct*, *channel: xbox.sg.enum.ServiceChannel*) Internal handler method to receive messages from SystemText Channel

Parameters

- **msg** (XStructObj) Message
- **channel** (ServiceChannel) Service channel

#### <span id="page-14-0"></span>**property got\_active\_session**

Check whether a text session is active

Returns Returns *True* if any text session is active, *False* otherwise

Return type [bool](https://docs.python.org/3/library/functions.html#bool)

**property current\_text\_version** Current Text version

Returns Current Text Version

Return type [int](https://docs.python.org/3/library/functions.html#int)

**property text\_session\_id** Current Text session id

Returns Text session id if existing, *None* otherwise

Return type [int](https://docs.python.org/3/library/functions.html#int)

**property text\_options**

Current Text options

Returns Text options if existing, *None* otherwise

Return type TextOption

**property text\_input\_scope** Current Text input scope

Returns: Text input scope if existing, *None* otherwise

**property max\_text\_length**

Maximum Text length

Returns: Max text length if existing, *None* otherwise

**property text\_locale**

Test

Returns: Text locale if existing, *None* otherwise

**property text\_prompt**

Test

Returns: Text prompt if existing, *None* otherwise

**reset\_session**() → [None](https://docs.python.org/3/library/constants.html#None)

Delete cached text-session config, -input and -ack messages

Returns: None

#### **async finish\_text\_input**() → [None](https://docs.python.org/3/library/constants.html#None)

Finishes current text session.

Returns None

**async send\_systemtext\_input**(*text: [str](https://docs.python.org/3/library/stdtypes.html#str)*) → Optional[xbox.sg.enum.AckStatus] Sends text input

Parameters **text** – Text string to send

Raises **[TextManagerError](#page-13-0)** – If message was not acknowledged via AckMsg or SystemTextAck

Returns: Ack status

<span id="page-15-0"></span>**async send\_systemtext\_ack**(*session\_id: [int](https://docs.python.org/3/library/functions.html#int)*, *version: [int](https://docs.python.org/3/library/functions.html#int)*) → Optional[xbox.sg.enum.AckStatus]

Acknowledges a SystemText message sent from the console

#### Parameters

- **session\_id** Current text session id
- **version** Text version to ack

Returns: Ack status

**async send\_systemtext\_done**(*session\_id: [int](https://docs.python.org/3/library/functions.html#int)*, *version: [int](https://docs.python.org/3/library/functions.html#int)*, *flags: [int](https://docs.python.org/3/library/functions.html#int)*, *result: xbox.sg.enum.TextResult*) → Optional[xbox.sg.enum.AckStatus] Informs the console that a text session is done.

Result field tells wether text input should be accepted or cancelled.

### Parameters

- **session\_id** Current text session id
- **version** Last acknowledged text version
- **flags** Flags
- **result** Text result to send

Returns: Ack status

### **CHAPTER**

# **THREE**

# **COREPROTOCOL - THE INNER WORKINGS**

<span id="page-16-2"></span><span id="page-16-1"></span><span id="page-16-0"></span>Smartglass protocol core NOTE: Should not be used directly, use [Console](#page-4-1) ! **exception** xbox.sg.protocol.**ProtocolError** Bases: [Exception](https://docs.python.org/3/library/exceptions.html#Exception) Exception thrown by CoreProtocol **class** xbox.sg.protocol.**SmartglassProtocol**(*address: Optional[\[str\]](https://docs.python.org/3/library/stdtypes.html#str) = None*, *crypto\_instance: Optional[*[xbox.sg.crypto.Crypto](#page-25-0)*] = None*) Bases: asyncio.protocols.DatagramProtocol **HEARTBEAT\_INTERVAL = 3.0 \_\_init\_\_**(*address: Optional[\[str\]](https://docs.python.org/3/library/stdtypes.html#str) = None*, *crypto\_instance: Optional[*[xbox.sg.crypto.Crypto](#page-25-0)*] = None*) Instantiate Smartglass Protocol handler. Parameters • **address** – Address • **crypto\_instance** – Crypto instance **async stop**() → [None](https://docs.python.org/3/library/constants.html#None) Dummy **connection\_made**(*transport: asyncio.transports.DatagramTransport*) → [None](https://docs.python.org/3/library/constants.html#None) Called when a connection is made. The argument is the transport representing the pipe connection. To receive data, wait for data\_received() calls. When the connection is closed, connection\_lost() is called. **error\_received**(*exc: [OSError](https://docs.python.org/3/library/exceptions.html#OSError)*) Called when a send or receive operation raises an OSError. (Other than BlockingIOError or InterruptedError.) **connection\_lost**(*exc: Optional[\[Exception\]](https://docs.python.org/3/library/exceptions.html#Exception)*) Called when the connection is lost or closed. The argument is an exception object or None (the latter meaning a regular EOF is received or the connection was aborted or closed). **async send\_message**(*msg*, *channel=<ServiceChannel.Core: 0>*, *addr: Optional[str] = None*, *blocking: bool* = *True, timeout: int* = 5*, retries: int* = 3*)*  $\rightarrow$  Optional[xbox.sg.utils.struct.XStruct] Send message to console.

<span id="page-17-0"></span>Packing and encryption happens here.

#### Parameters

- **msg** Unassembled message to send
- **channel** Channel to send the message on, Enum member of *ServiceChannel*
- **addr** IP address of target console
- **blocking** If set and *msg* is *Message*-packet, wait for ack
- **timeout** Seconds to wait for ack, only useful if *blocking* is *True*
- **retries** Max retry count.

Returns: None

Raises **[ProtocolError](#page-16-1)** – On failure

#### **async \_send**(*data: [bytes](https://docs.python.org/3/library/stdtypes.html#bytes)*, *target: Tuple[\[str,](https://docs.python.org/3/library/stdtypes.html#str) [int\]](https://docs.python.org/3/library/functions.html#int)*)

Send data on the connected transport.

If addr is not provided, the target address that was used at the time of instantiating the protocol is used. (e.g. asyncio.create\_datagram\_endpoint in Console-class).

#### Parameters

- **data** Data to send
- **target** Tuple of (ip\_address, port)

#### **datagram received** (*data: [bytes](https://docs.python.org/3/library/stdtypes.html#bytes)*, *addr:*  $str) \rightarrow \text{None}$  $str) \rightarrow \text{None}$  $str) \rightarrow \text{None}$  $str) \rightarrow \text{None}$

Handle incoming smartglass packets

### Parameters

- **data** Raw packet
- **addr** IP address of sender

#### Returns: None

**async \_await\_ack**(*identifier: [str](https://docs.python.org/3/library/stdtypes.html#str)*, *timeout: [int](https://docs.python.org/3/library/functions.html#int) = 5*) → Optional[xbox.sg.utils.struct.XStruct] Wait for acknowledgement of message

#### Parameters

- **identifier** Identifier of ack
- **timeout** Timeout in seconds

Returns Event

Return type Event

**\_set\_result**(*identifier: [str](https://docs.python.org/3/library/stdtypes.html#str)*, *result: Union[xbox.sg.enum.AckStatus, xbox.sg.utils.struct.XStruct]*) → [None](https://docs.python.org/3/library/constants.html#None)

Called when an acknowledgement comes in, unblocks *\_await\_ack*

#### Parameters

- **identifier** Identifier of ack
- **result** Ack status

Returns: None

#### <span id="page-18-0"></span>**async heartbeat**  $\text{task}( ) \rightarrow \text{None}$  $\text{task}( ) \rightarrow \text{None}$  $\text{task}( ) \rightarrow \text{None}$

Task checking for console activity, firing *on\_timeout*-event on timeout.

Heartbeats are empty "ack" messages that are to be ack'd by the console

Returns None

**\_on\_message**(*msg: xbox.sg.utils.struct.XStruct*, *channel: xbox.sg.enum.ServiceChannel*) → [None](https://docs.python.org/3/library/constants.html#None) Handle msg of type *Message*.

**Parameters** 

• **msg** – Message

• **channel** – Channel the message was received on

Returns: None

 $\text{on}\_\text{ack}(msg: xbox.sg. utilizes, struct. XStruct) \rightarrow \text{None}$  $\text{on}\_\text{ack}(msg: xbox.sg. utilizes, struct. XStruct) \rightarrow \text{None}$  $\text{on}\_\text{ack}(msg: xbox.sg. utilizes, struct. XStruct) \rightarrow \text{None}$ Process acknowledgement message.

Parameters **msg** – Message

Returns: None

**\_on\_json**(*msg: xbox.sg.utils.struct.XStruct*, *channel: xbox.sg.enum.ServiceChannel*) → [None](https://docs.python.org/3/library/constants.html#None) Process json message.

#### Parameters

- **msg** Message
- **channel** Channel the message was received on

Returns: None

**async discover** (*addr: [str](https://docs.python.org/3/library/stdtypes.html#str)* = None, *tries: [int](https://docs.python.org/3/library/functions.html#int)* = 5, *blocking: [bool](https://docs.python.org/3/library/functions.html#bool)* = True, *timeout: int* = 5)  $\rightarrow$ Dict[\[str,](https://docs.python.org/3/library/stdtypes.html#str) xbox.sg.utils.struct.XStruct]

Discover consoles on the network

#### Parameters

- **addr**  $(str)$  $(str)$  $(str)$  IP address
- **tries** ([int](https://docs.python.org/3/library/functions.html#int)) Discover attempts
- **blocking** ([bool](https://docs.python.org/3/library/functions.html#bool)) Wait a given time for responses, otherwise return immediately
- **timeout** ([int](https://docs.python.org/3/library/functions.html#int)) Timeout in seconds (only if *blocking* is *True*)

Returns List of discovered consoles

#### Return type [list](https://docs.python.org/3/library/stdtypes.html#list)

### **property discovered**

Return discovered consoles

Returns Discovered consoles

**async connect**(*userhash: [str](https://docs.python.org/3/library/stdtypes.html#str)*, *xsts\_token: [str](https://docs.python.org/3/library/stdtypes.html#str)*, *client\_uuid: [uuid.UUID](https://docs.python.org/3/library/uuid.html#uuid.UUID) = UUID('cf21c4a1- 99cd-47c9-9fd4-c38626d33ca4')*, *request\_num: [int](https://docs.python.org/3/library/functions.html#int) = 0*, *retries: [int](https://docs.python.org/3/library/functions.html#int) = 3*) → xbox.sg.enum.PairedIdentityState

Connect to console

#### Parameters

- **userhash** Userhash from Xbox Live Authentication
- **xsts\_token** XSTS Token from Xbox Live Authentication
- <span id="page-19-0"></span>• **client** uuid – Client UUID (default: Generate random uuid)
- **request\_num** Request number
- **retries** Max. connect attempts

Returns: Pairing State

Raises **[ProtocolError](#page-16-1)** – If connection fails

**async local\_join**(*client\_info: Union[xbox.sg.constants.WindowsClientInfo*,  $xbox.sg. constants. AndroidClientInfo$  =  $\leq$  class

*'xbox.sg.constants.WindowsClientInfo'>*, *\*\*kwargs*) → [None](https://docs.python.org/3/library/constants.html#None) Pair client with console.

### Parameters

• **client\_info** – Either *WindowsClientInfo* or *AndroidClientInfo*

• **\*\*kwargs** –

Returns: None

**async start\_channel**(*channel: xbox.sg.enum.ServiceChannel*, *messagetarget\_uuid: [uuid.UUID](https://docs.python.org/3/library/uuid.html#uuid.UUID)*, *title id:*  $int = 0$  $int = 0$ , *activity id:*  $int = 0$ ,  $**kwargs$ )  $\rightarrow$  [None](https://docs.python.org/3/library/constants.html#None) Request opening of specific ServiceChannel

#### Parameters

- **channel** Channel to start
- **messagetarget\_uuid** Message Target UUID
- **title\_id** Title ID, Only used for ServiceChannel.Title
- **activity** id Activity ID, unknown use-case
- **\*\*kwargs** KwArgs

#### Returns: None

**async ack**(*processed: List[\[int\]](https://docs.python.org/3/library/functions.html#int)*, *rejected: List[\[int\]](https://docs.python.org/3/library/functions.html#int)*, *channel: xbox.sg.enum.ServiceChannel*, *need\_ack:*  $bool = False$  $bool = False$ )  $\rightarrow$  [None](https://docs.python.org/3/library/constants.html#None)

Acknowledge received messages that have *need\_ack* flag set.

#### Parameters

- **processed** Processed sequence numbers
- **rejected** Rejected sequence numbers
- **channel** Channel to send the ack on
- **need ack** Whether we want this ack to be acknowledged by the target participant. Will be blocking if set. Required for heartbeat messages.

### Returns: None

**async json**(*data: [str](https://docs.python.org/3/library/stdtypes.html#str)*, *channel: xbox.sg.enum.ServiceChannel*) → [None](https://docs.python.org/3/library/constants.html#None) Send json message

#### Parameters

- **data** JSON dict
- **channel** Channel to send the message to

Returns: None

<span id="page-20-0"></span>**async power on** (*liveid: [str](https://docs.python.org/3/library/stdtypes.html#str). addr: Optional[\[str\]](https://docs.python.org/3/library/stdtypes.html#str)* = *[None](https://docs.python.org/3/library/constants.html#None)*, *tries: [int](https://docs.python.org/3/library/functions.html#int)* = 2)  $\rightarrow$  None Power on console.

Parameters

- **liveid** Live ID of console
- **addr** IP address of console
- **tries** PowerOn attempts

Returns: None

**async power\_off**(*liveid: [str](https://docs.python.org/3/library/stdtypes.html#str)*) → [None](https://docs.python.org/3/library/constants.html#None) Power off console

#### Parameters **liveid** – Live ID of console

Returns: None

**async disconnect**(*reason: xbox.sg.enum.DisconnectReason = <DisconnectReason.Unspecified:*  $0 \rightarrow e^{i\pi}$  *int* = 0  $\rightarrow$  [None](https://docs.python.org/3/library/constants.html#None)

Disconnect console session

### **Parameters**

- **reason** Disconnect reason
- **error** Error Code

Returns: None

**async game\_dvr\_record**(*start\_delta: [int](https://docs.python.org/3/library/functions.html#int)*, *end\_delta: [int](https://docs.python.org/3/library/functions.html#int)*) → xbox.sg.enum.AckStatus Start Game DVR recording

**Parameters** 

- **start\_delta** Start time
- **end\_delta** End time

Returns: Acknowledgement status

**async launch\_title**(*uri: str*, *location: xbox.sg.enum.ActiveTitleLocation = <ActiveTitleLocation.Full: 0>*) → xbox.sg.enum.AckStatus

Launch title via URI

#### Parameters

- **uri** Uri string
- **location** Location

Returns: Ack status

**class** xbox.sg.protocol.**SequenceManager**

Bases: [object](https://docs.python.org/3/library/functions.html#object)

### **\_\_init\_\_**()

Process received messages by sequence numbers. Also add processed / rejected messages to a list. Tracks the *Low Watermark* that's sent with *Acknowledgement*-Messages too.

**add\_received**(*sequence\_num: [int](https://docs.python.org/3/library/functions.html#int)*) → [None](https://docs.python.org/3/library/constants.html#None)

Add received sequence number

#### Parameters **sequence\_num** – Sequence number

Returns: None

```
add processed (int) \rightarrowNone
```
Add sequence number of message that was sent to console and succeeded in processing.

#### Parameters **sequence\_num** – Sequence number

Returns: None

```
add_rejected(int) \rightarrowNone
```
Add sequence number of message that was sent to console and was rejected by it.

Parameters **sequence\_num** – Sequence number

Returns: None

```
next_sequence_num() → int
    Get next sequence number to use for outbound Message.
```
Returns: None

#### **property low\_watermark**

Get current *Low Watermark*

Returns: Low Watermark

```
exception xbox.sg.protocol.ChannelError
    Bases: Exception
```
Exception thrown by [ChannelManager](#page-21-0).

<span id="page-21-0"></span>**class** xbox.sg.protocol.**ChannelManager** Bases: [object](https://docs.python.org/3/library/functions.html#object)

**CHANNEL\_CORE = 0**

#### **CHANNEL\_ACK = 1152921504606846976**

**\_\_init\_\_**()

Keep track of established ServiceChannels

**handle\_channel\_start\_response**(*msg: xbox.sg.utils.struct.XStruct*) →

xbox.sg.enum.ServiceChannel

Handle message of type *StartChannelResponse*

Parameters **msg** – Start Channel Response message

Raises **[ChannelError](#page-21-1)** – If channel acquire failed

Returns: Acquired ServiceChannel

**get\_next\_request\_id**(*channel: xbox.sg.enum.ServiceChannel*) → [int](https://docs.python.org/3/library/functions.html#int) Get next Channel request id for ServiceChannel

Incremented on each call.

#### Parameters **channel** – Service channel

Returns: Channel request id

**get\_channel**(*channel\_id: [int](https://docs.python.org/3/library/functions.html#int)*) → xbox.sg.enum.ServiceChannel Get matching ServiceChannel enum for provided Channel ID of *Message*

Parameters **channel\_id** – Channel of Message

Returns: Service channel

**get\_channel\_id**(*channel: xbox.sg.enum.ServiceChannel*) → [int](https://docs.python.org/3/library/functions.html#int) Get Channel ID for use in *Message* for provided ServiceChannel Parameters **channel** – Service channel

<span id="page-22-1"></span>Returns: Channel ID for use in *Message*

**reset**() → [None](https://docs.python.org/3/library/constants.html#None)

Erase the channels table

Returns None

**exception** xbox.sg.protocol.**FragmentError** Bases: [Exception](https://docs.python.org/3/library/exceptions.html#Exception)

Exception thrown by [FragmentManager](#page-22-0).

<span id="page-22-0"></span>**class** xbox.sg.protocol.**FragmentManager** Bases: [object](https://docs.python.org/3/library/functions.html#object)

Assembles fragmented messages

**reassemble\_message**(*msg: xbox.sg.utils.struct.XStruct*) → Optional[xbox.sg.utils.struct.XStruct] Reassemble message fragment

Parameters **msg** – Message fragment

Returns: Reassembled / decoded payload on success, *None* if payload is not ready or assembly failed.

**reassemble\_json**(*json\_msg: [dict](https://docs.python.org/3/library/stdtypes.html#dict)*) → Optional[\[dict\]](https://docs.python.org/3/library/stdtypes.html#dict) Reassemble fragmented json message

Parameters **json\_msg** – Fragmented json message

Returns: Reassembled / Decoded json object on success, *None* if datagram is not ready or assembly failed

**static \_encode**(*obj: [dict](https://docs.python.org/3/library/stdtypes.html#dict)*) → [str](https://docs.python.org/3/library/stdtypes.html#str) Dump a dict as json string, then encode with base64

Parameters **obj** – Dict to encode

Returns: base64 encoded string

**static \_decode**(*data: [str](https://docs.python.org/3/library/stdtypes.html#str)*) → [dict](https://docs.python.org/3/library/stdtypes.html#dict) Decode a base64 encoded json object

Parameters **data** – Base64 string

Returns: Decoded json object

xbox.sg.protocol.**\_fragment\_connect\_request**(*crypto\_instance:* [xbox.sg.crypto.Crypto,](#page-25-0) *client\_uuid: [uuid.UUID](https://docs.python.org/3/library/uuid.html#uuid.UUID)*, *pubkey\_type: xbox.sg.enum.PublicKeyType*, *pubkey: [bytes](https://docs.python.org/3/library/stdtypes.html#bytes)*, *userhash: [str](https://docs.python.org/3/library/stdtypes.html#str)*, *auth\_token: [str](https://docs.python.org/3/library/stdtypes.html#str)*, *request\_num:*  $int = 0$  $int = 0$ )  $\rightarrow$  List

Internal method to fragment ConnectRequest.

#### **Parameters**

- **crypto\_instance** Instance of Crypto
- **client\_uuid** Client UUID
- **Public Key Type** (pubkey\_type) –
- **pubkey** Public Key
- **userhash** Xbox Live Account userhash
- **auth\_token** Xbox Live Account authentication token (XSTS)
- **request\_num** Request Number

Returns List of ConnectRequest fragments

Return type [list](https://docs.python.org/3/library/stdtypes.html#list)

# **CHAPTER**

**FOUR**

# **CRYPTOGRAPHY**

<span id="page-24-2"></span><span id="page-24-0"></span>Cryptography portion used for sending Smartglass message

Depending on the foreign public key type, the following Elliptic curves can be used:

- Prime 256R1
- Prime 384R1
- Prime 521R1
- 1. On Discovery, the console responds with a DiscoveryResponse including a certificate, this certificate holds the console's *public key*.
- 2. The Client generates appropriate *elliptic curve* and derives the *shared secret* using *console's public key*
- 3. The *shared secret* is salted via 2x hashes, see *kdf\_salts*
- 4. The *salted shared secret* is hashed using *SHA-512*
- 5. The *salted & hashed shared secret* is split into the following individual keys:
	- bytes 0-16: Encryption key (AES 128-CBC)
	- bytes 16-32: Initialization Vector key
	- bytes 32-64: Hashing key (HMAC SHA-256)
- 6. The resulting *public key* from this [Crypto](#page-25-0) context is sent with the ConnectRequest message to the console

# <span id="page-24-1"></span>**class** xbox.sg.crypto.**SaltType**

Bases: [object](https://docs.python.org/3/library/functions.html#object)

Define whether Salt is pre- or appended

**Prepend = 1**

```
Append = 2
```
**class** xbox.sg.crypto.**Salt**(*value*, *salt\_type=1*) Bases: [object](https://docs.python.org/3/library/functions.html#object)

> $\text{init}$  (*value*, *salt\_type=1*) Handle salting of ECDH shared secret

# Parameters

- **value** ([bytes](https://docs.python.org/3/library/stdtypes.html#bytes)) Salting bytes
- **salt\_type** ([SaltType](#page-24-1)) Salt Type

**apply**(*data*)

Appends or prepends salt bytes to data

<span id="page-25-1"></span>**Parameters data**  $(b \vee t \vee e s)$  – Data to be salted

Returns Salted data

Return type [bytes](https://docs.python.org/3/library/stdtypes.html#bytes)

<span id="page-25-0"></span>**class** xbox.sg.crypto.**Crypto**(*foreign\_public\_key*, *privkey=None*, *pubkey=None*) Bases: [object](https://docs.python.org/3/library/functions.html#object)

### **\_\_init\_\_**(*foreign\_public\_key*, *privkey=None*, *pubkey=None*)

Initialize Crypto context via the foreign public key of the console. The public key is part of the console certificate.

### Parameters

- **foreign\_public\_key** (ec.EllipticCurvePublicKey) The console's public key
- **privkey** (ec.EllipticCurvePrivateKey) Optional private key
- **pubkey** (ec.EllipticCurvePublicKey) Optional public key

#### **property shared\_secret**

Shared secret

#### Returns Shared secret

Return type [bytes](https://docs.python.org/3/library/stdtypes.html#bytes)

### **property pubkey\_type**

Public Key Type aka. keystrength

Returns Public Key Type

Return type PublicKeyType

#### **property pubkey\_bytes**

Public Key Bytes (minus the first identifier byte!)

Returns Public key

Return type [bytes](https://docs.python.org/3/library/stdtypes.html#bytes)

# **property foreign\_pubkey**

Foreign key that was used to generate this crypto context

Returns Console's public key

Return type ec.EllipticCurvePublicKey

### **classmethod from\_bytes**(*foreign\_public\_key*, *public\_key\_type=None*) Initialize Crypto context with foreign public key in bytes / hexstring format.

### Parameters

- **foreign\_public\_key** ([bytes](https://docs.python.org/3/library/stdtypes.html#bytes)) Console's public key
- **public\_key\_type** (PublicKeyType) Public Key Type

Returns Instance

Return type [Crypto](#page-25-0)

# **classmethod from\_shared\_secret**(*shared\_secret*)

Set up crypto context with shared secret

Parameters shared\_secret ([bytes](https://docs.python.org/3/library/stdtypes.html#bytes)) - The shared secret

<span id="page-26-1"></span>Returns Instance

Return type [Crypto](#page-25-0)

**generate\_iv**(*seed=None*)

Generates an IV to be used in encryption/decryption

Parameters **seed** ([bytes](https://docs.python.org/3/library/stdtypes.html#bytes)) – An optional IV seed

Returns Initialization Vector

Return type [bytes](https://docs.python.org/3/library/stdtypes.html#bytes)

**encrypt**(*iv*, *plaintext*) Encrypts plaintext with AES-128-CBC

No padding is added here, data has to be aligned to block size (16 bytes).

#### Parameters

• **iv** (*[bytes](https://docs.python.org/3/library/stdtypes.html#bytes)*) – The IV to use. None where no IV is used.

• **plaintext** ([bytes](https://docs.python.org/3/library/stdtypes.html#bytes)) – The plaintext to encrypt.

Returns Encrypted Data

#### Return type [bytes](https://docs.python.org/3/library/stdtypes.html#bytes)

**decrypt**(*iv*, *ciphertext*)

Decrypts ciphertext

No padding is removed here.

#### Parameters

- **iv** ([bytes](https://docs.python.org/3/library/stdtypes.html#bytes)) The IV to use. None where no IV is used.
- **ciphertext** ([bytes](https://docs.python.org/3/library/stdtypes.html#bytes)) The hex representation of a ciphertext to be decrypted

Returns Decrypted data

Return type [bytes](https://docs.python.org/3/library/stdtypes.html#bytes)

### **hash**(*data*)

Securely hashes data with HMAC SHA-256

**Parameters data**  $(bytes)$  $(bytes)$  $(bytes)$  – The data to securely hash.

Returns Hashed data

Return type [bytes](https://docs.python.org/3/library/stdtypes.html#bytes)

**verify**(*data*, *secure\_hash*) Verifies that the given data generates the given secure\_hash

Parameters

- **data** ([bytes](https://docs.python.org/3/library/stdtypes.html#bytes)) The data to validate.
- **secure\_hash** (*[bytes](https://docs.python.org/3/library/stdtypes.html#bytes)*) The secure hash to validate against.

Returns True on success, False otherwise

Return type [bool](https://docs.python.org/3/library/functions.html#bool)

<span id="page-26-0"></span>**class** xbox.sg.crypto.**Padding**

Bases: [object](https://docs.python.org/3/library/functions.html#object)

Padding base class.

<span id="page-27-0"></span>**static size**(*length*, *alignment*) Calculate needed padding size.

#### Parameters

- **length** ([int](https://docs.python.org/3/library/functions.html#int)) Data size
- **alignment**  $(int)$  $(int)$  $(int)$  Data alignment

Returns Padding size

### Return type [int](https://docs.python.org/3/library/functions.html#int)

**static pad**(*payload*, *alignment*) Abstract method to override

#### Parameters

- **payload** ([bytes](https://docs.python.org/3/library/stdtypes.html#bytes)) Data blob
- **alignment** ([int](https://docs.python.org/3/library/functions.html#int)) Data alignment

Returns Data with padding bytes

Return type [bytes](https://docs.python.org/3/library/stdtypes.html#bytes)

### **static remove**(*payload*)

Common method for removing padding from data blob.

Parameters **payload** ([bytes](https://docs.python.org/3/library/stdtypes.html#bytes)) - Padded data.

Returns Data with padding bytes removed

#### Return type [bytes](https://docs.python.org/3/library/stdtypes.html#bytes)

### **class** xbox.sg.crypto.**PKCS7Padding**

Bases: [xbox.sg.crypto.Padding](#page-26-0)

#### **static pad**(*payload*, *alignment*) Add PKCS#7 padding to data blob.

### **Parameters**

- **payload** ([bytes](https://docs.python.org/3/library/stdtypes.html#bytes)) Data blob
- **alignment** ([int](https://docs.python.org/3/library/functions.html#int)) Data alignment

Returns Data with padding bytes

#### Return type [bytes](https://docs.python.org/3/library/stdtypes.html#bytes)

**class** xbox.sg.crypto.**ANSIX923Padding** Bases: [xbox.sg.crypto.Padding](#page-26-0)

> **static pad**(*payload*, *alignment*) Add ANSI.X923 padding to data blob.

### Parameters

- **payload** ([bytes](https://docs.python.org/3/library/stdtypes.html#bytes)) Data blob
- **alignment** ([int](https://docs.python.org/3/library/functions.html#int)) Data alignment

Returns Data with padding bytes

#### Return type [bytes](https://docs.python.org/3/library/stdtypes.html#bytes)

# **CHAPTER**

# **FIVE**

# **PACKET FACTORY - ASSEMBLE PACKETS**

<span id="page-28-1"></span><span id="page-28-0"></span>Smartglass packet factory

xbox.sg.factory.**\_message\_header**(*msg\_type*, *channel\_id=0*, *target\_participant\_id=0*, *source\_participant\_id=0*, *is\_fragment=False*, *need\_ack=False*)

Helper method for creating a message header.

### Parameters

- **msg\_type**  $(int)$  $(int)$  $(int)$  The message type.
- **channel\_id** ([int](https://docs.python.org/3/library/functions.html#int)) The target channel of the message.
- **target\_participant\_id** ([int](https://docs.python.org/3/library/functions.html#int)) The target participant Id.
- **source\_participant\_id** ([int](https://docs.python.org/3/library/functions.html#int)) The source participant Id.
- **is\_fragment** ([bool](https://docs.python.org/3/library/functions.html#bool)) Whether the message is a fragment.
- **need\_ack** ([bool](https://docs.python.org/3/library/functions.html#bool)) Whether the message needs an acknowledge.

Returns Instance of : class: `XStructObj`.

Return type XStructObj

xbox.sg.factory.**power\_on**(*liveid*) Assemble PowerOn Request message.

> **Parameters liveid**  $(s \, t)$  – The console LiveId (extracted from the DiscoveryResponse Certificate).

Returns Instance of : class: `XStructObj`.

Return type XStructObj

xbox.sg.factory.**discovery**(*client\_type=<ClientType.Android: 8>*) Assemble DiscoveryRequest SimpleMessage.

> Parameters **client\_type** (ClientType) – Member of ClientType, defaults to *Client-Type.Android*.

Returns Instance of : class: `XStructObj`.

Return type XStructObj

xbox.sg.factory.**connect**(*sg\_uuid*, *public\_key\_type*, *public\_key*, *iv*, *userhash*, *jwt*, *msg\_num*, *num\_start*, *num\_end*)

Assemble ConnectRequest SimpleMessage.

#### **Parameters**

• **sg\_uuid** (UUID) – Client Uuid, randomly generated.

- <span id="page-29-0"></span>• **public\_key\_type** (PublicKeyType) – Public Key Type.
- **public\_key** ([bytes](https://docs.python.org/3/library/stdtypes.html#bytes)) Calculated Public Key, from Crypto.
- **iv** ([bytes](https://docs.python.org/3/library/stdtypes.html#bytes)) Initialization Vector for this encrypted message.
- **userhash** ([str](https://docs.python.org/3/library/stdtypes.html#str)) Xbox Live Account userhash.
- **jwt** ([str](https://docs.python.org/3/library/stdtypes.html#str)) Xbox Live Account JWT / Auth-token.
- $\text{msg num}(int)$  $\text{msg num}(int)$  $\text{msg num}(int)$  Current message number (important for fragmentation).
- **num\_start**  $(int)$  $(int)$  $(int)$  Base number start of ConnectRequest fragments.
- **num\_end** ([int](https://docs.python.org/3/library/functions.html#int)) Base number end of ConnectRequest fragments (base number start + total fragments  $+1$ ).

Returns Instance of :class:`XStructObj`.

```
Return type XStructObj
```
xbox.sg.factory.**message\_fragment**(*msg\_type*, *sequence\_begin*, *sequence\_end*, *data*, *\*\*kwargs*) Assemble fragmented message.

#### **Parameters**

- **msg\_type** ([int](https://docs.python.org/3/library/functions.html#int)) Base Message Type.
- **sequence\_begin** ([int](https://docs.python.org/3/library/functions.html#int)) Sequence number with first fragment.
- **sequence** end  $(int)$  $(int)$  $(int)$  Last sequence number  $(+1)$  containing fragment.
- **data** (*[bytes](https://docs.python.org/3/library/stdtypes.html#bytes)*) Plaintext MessagePacket payload fragment.

Returns Instance of :class:`XStructObj`.

#### Return type XStructObj

xbox.sg.factory.**acknowledge**(*low\_watermark*, *processed\_list*, *rejected\_list*, *\*\*kwargs*) Assemble acknowledgement message.

#### **Parameters**

- **low watermark** ([int](https://docs.python.org/3/library/functions.html#int)) Low Watermark.
- **processed [list](https://docs.python.org/3/library/stdtypes.html#list)** (list) List of processed message sequence numbers.
- **rejected\_list** ([list](https://docs.python.org/3/library/stdtypes.html#list)) List of rejected message sequence numbers.

Returns Instance of :class:`XStructObj`.

Return type XStructObj

xbox.sg.factory.**json**(*text*, *\*\*kwargs*) Assemble JSON message.

**Parameters text**  $(str)$  $(str)$  $(str)$  – Text string.

Returns Instance of :class:`XStructObj`.

Return type XStructObj

xbox.sg.factory.**disconnect**(*reason*, *error\_code*, *\*\*kwargs*)

Assemble Disconnect message.

### **Parameters**

- **reason** (xbox.sg.enum.DisconnectReason) Disconnect reason.
- **error\_code** ([int](https://docs.python.org/3/library/functions.html#int)) Error code.

<span id="page-30-0"></span>Returns Instance of: class: `XStructObj`.

Return type XStructObj

xbox.sg.factory.**power\_off**(*liveid*, *\*\*kwargs*) Assemble PowerOff message.

Parameters **liveid** ([str](https://docs.python.org/3/library/stdtypes.html#str)) – Live ID of console.

Returns Instance of :class:`XStructObj`.

Return type XStructObj

xbox.sg.factory.**local\_join**(*client\_info*, *\*\*kwargs*) Assemble LocalJoin message.

> Parameters **client\_info** ([object](https://docs.python.org/3/library/functions.html#object)) – Instance of WindowsClientInfo or AndroidClientInfo.

Returns Instance of: class: `XStructObj`.

Return type XStructObj

xbox.sg.factory.**title\_launch**(*location*, *uri*, *\*\*kwargs*) Assemble TitleLaunch message.

#### **Parameters**

- **location** (ActiveTitleLocation) Location.
- $uri$  ( $str$ ) Uri string for title to launch.

Returns Instance of: class: `XStructObj`.

Return type XStructObj

xbox.sg.factory.**start\_channel**(*channel\_request\_id*, *title\_id*, *service*, *activity\_id*, *\*\*kwargs*) Assemble StartChannelRequest message.

#### **Parameters**

- **channel\_request\_id** ([int](https://docs.python.org/3/library/functions.html#int)) Incrementing Channel Request Id.
- **title\_id** ([int](https://docs.python.org/3/library/functions.html#int)) Title Id, usually 0.
- **service** (MessageTarget) Member of MessageTarget.
- **activity\_id** ([int](https://docs.python.org/3/library/functions.html#int)) Activity Id, usually 0.

Returns Instance of : class: `XStructObj`.

#### Return type XStructObj

xbox.sg.factory.**stop\_channel**(*channel\_id*, *\*\*kwargs*)

Assemble StopChannel message.

Parameters channel\_id([int](https://docs.python.org/3/library/functions.html#int)) – Channel Id to stop.

Returns Instance of :class:`XStructObj`.

Return type XStructObj

xbox.sg.factory.**gamepad**(*timestamp*, *buttons*, *l\_trigger*, *r\_trigger*, *l\_thumb\_x*, *l\_thumb\_y*, *r\_thumb\_x*,

*r\_thumb\_y*, *\*\*kwargs*)

Assemble gamepad input message.

### **Parameters**

• **timestamp** (longlong) – Timestamp.

- <span id="page-31-0"></span>• **buttons** (GamePadButton) – Bitmask of pressed gamepad buttons.
- **l\_trigger** ([float](https://docs.python.org/3/library/functions.html#float)) LT.
- **r\_trigger** ([float](https://docs.python.org/3/library/functions.html#float)) RT.
- **l\_thumb\_x** ([float](https://docs.python.org/3/library/functions.html#float)) Position of left thumbstick, X-Axis.
- **1 thumb**  $y$  ([float](https://docs.python.org/3/library/functions.html#float)) Position of left thumbstick, Y-Axis.
- **r\_thumb\_x** ( $f$ loat) Position of right thumbstick, X-Axis.
- **r\_thumb\_y** ([float](https://docs.python.org/3/library/functions.html#float)) Position of right thumbstick, Y-Axis.

Returns Instance of :class:`XStructObj`.

```
Return type XStructObj
```
xbox.sg.factory.**unsnap**(*unknown*, *\*\*kwargs*)

Assemble unsnap message.

Parameters unknown  $(int)$  $(int)$  $(int)$  – Unknown value.

Returns Instance of: class: `XStructObj`.

Return type XStructObj

xbox.sg.factory.**game\_dvr\_record**(*start\_time\_delta*, *end\_time\_delta*, *\*\*kwargs*) Assemble Game DVR record message.

#### **Parameters**

- **start\_time\_delta** ([int](https://docs.python.org/3/library/functions.html#int)) Start Time delta.
- **end\_time\_delta** ([int](https://docs.python.org/3/library/functions.html#int)) End Time delta.

Returns Instance of :class:`XStructObj`.

Return type XStructObj

xbox.sg.factory.**media\_command**(*request\_id*, *title\_id*, *command*, *seek\_position*, *\*\*kwargs*) Assemble Media Command message.

### **Parameters**

- **request\_id** ([int](https://docs.python.org/3/library/functions.html#int)) Request Id of MediaCommand.
- **title\_id** ([int](https://docs.python.org/3/library/functions.html#int)) Title Id of Application to control.
- **command** (MediaControlCommand) Media Command.
- **seek\_position** Seek position.

xbox.sg.factory.**systemtext\_input**(*session\_id*, *base\_version*, *submitted\_version*, *total\_text\_len*, *selection\_start*, *selection\_length*, *flags*, *text\_chunk\_byte\_start*, *text\_chunk*, *delta=None*, *\*\*kwargs*)

Assemble SystemText Input message

#### **Parameters**

- **session\_id** ([int](https://docs.python.org/3/library/functions.html#int)) Textt session Id
- **base\_version**  $(int)$  $(int)$  $(int)$  Base version
- **submitted\_version** ([int](https://docs.python.org/3/library/functions.html#int)) Submitted Version
- **total\_text\_len** ([int](https://docs.python.org/3/library/functions.html#int)) Total text length
- **selection\_start** ([int](https://docs.python.org/3/library/functions.html#int)) Selection start
- <span id="page-32-0"></span>• **selection\_length** ([int](https://docs.python.org/3/library/functions.html#int)) – Selection length
- **flags** ([int](https://docs.python.org/3/library/functions.html#int)) Input flags
- **text\_chunk\_byte\_start** ([int](https://docs.python.org/3/library/functions.html#int)) Start byte of text chunk
- **text\_chunk**  $(str)$  $(str)$  $(str)$  Actual text to send
- **delta** (NoneType) Unknown

Returns Instance of :class:`XStructObj`.

Return type XStructObj

xbox.sg.factory.**systemtext\_ack**(*session\_id*, *text\_version*, *\*\*kwargs*) Assemble SystemText Acknowledge message

#### Parameters

- **session\_id** ([int](https://docs.python.org/3/library/functions.html#int)) Text session Id
- **text\_version** ([int](https://docs.python.org/3/library/functions.html#int)) Text version to acknowledge

Returns Instance of :class:`XStructObj`.

Return type XStructObj

xbox.sg.factory.**systemtext\_done**(*session\_id*, *text\_version*, *flags*, *result*, *\*\*kwargs*) Assemble SystemText Done message

#### **Parameters**

- **session\_id** ([int](https://docs.python.org/3/library/functions.html#int)) Text session Id
- **text\_version** ([int](https://docs.python.org/3/library/functions.html#int)) Text version
- **flags** ([int](https://docs.python.org/3/library/functions.html#int)) Flags
- **result** (TextResult) Text result

Returns Instance of: class: `XStructObj`.

Return type XStructObj

xbox.sg.factory.**title\_auxiliary\_stream**(*\*\*kwargs*) Assemble Auxiliary Stream message

Returns Instance of XStructObj

Return type XStructObj

# **CHAPTER**

**SIX**

# **XBOX.AUXILIARY PACKAGE**

# <span id="page-34-5"></span><span id="page-34-1"></span><span id="page-34-0"></span>**6.1 Subpackages**

# **6.1.1 xbox.auxiliary.scripts package**

**Submodules**

**xbox.auxiliary.scripts.fo4 module**

**Module contents**

# <span id="page-34-2"></span>**6.2 Submodules**

# <span id="page-34-4"></span>**6.2.1 xbox.auxiliary.crypto module**

Cryptography portion used for Title Channel aka Auxiliary Stream

```
class xbox.auxiliary.crypto.AuxiliaryStreamCrypto(crypto_key, hash_key, server_iv,
```
*client\_iv*)

Bases: [object](https://docs.python.org/3/library/functions.html#object)

```
__init__(crypto_key, hash_key, server_iv, client_iv)
     Initialize Auxiliary Stream Crypto-context.
```
- **classmethod from\_connection\_info**(*connection\_info*) Initialize Crypto context via AuxiliaryStream-message connection info.
- **encrypt**(*plaintext*)

Encrypts plaintext with AES-128-CBC

No padding is added here, data has to be aligned to block size (16 bytes).

Parameters **plaintext** ([bytes](https://docs.python.org/3/library/stdtypes.html#bytes)) - The plaintext to encrypt.

Returns Encrypted Data

Return type [bytes](https://docs.python.org/3/library/stdtypes.html#bytes)

**encrypt\_server**(*plaintext*)

**decrypt**(*ciphertext*) Decrypts ciphertext

No padding is removed here.

<span id="page-35-1"></span>Parameters ciphertext ([bytes](https://docs.python.org/3/library/stdtypes.html#bytes)) – Ciphertext to be decrypted

Returns Decrypted data

Return type [bytes](https://docs.python.org/3/library/stdtypes.html#bytes)

**decrypt\_client**(*ciphertext*)

#### **hash**(*data*)

Securely hashes data with HMAC SHA-256

**Parameters data** ( $bytes$ ) – The data to securely hash.

Returns Hashed data

Return type [bytes](https://docs.python.org/3/library/stdtypes.html#bytes)

**verify**(*data*, *secure\_hash*)

Verifies that the given data generates the given secure\_hash

Parameters

- **data**  $(bvtes)$  The data to validate.
- **secure\_hash** (*[bytes](https://docs.python.org/3/library/stdtypes.html#bytes)*) The secure hash to validate against.

Returns True on success, False otherwise

Return type [bool](https://docs.python.org/3/library/functions.html#bool)

### <span id="page-35-0"></span>**6.2.2 xbox.auxiliary.manager module**

**exception** xbox.auxiliary.manager.**TitleManagerError** Bases: [Exception](https://docs.python.org/3/library/exceptions.html#Exception)

Exception thrown by TitleManager

**class** xbox.auxiliary.manager.**TitleManager**(*console*) Bases: [xbox.sg.manager.Manager](#page-10-1)

**\_\_init\_\_**(*console*) Title Manager (ServiceChannel.Title)

> Parameters **console** ([Console](#page-4-1)) – Console object, internally passed by *Console.add\_manager*

#### **\_on\_message**(*msg*, *channel*)

Internal handler method to receive messages from Title Channel

Parameters

- **msg** (XStructObj) Message
- **channel** (ServiceChannel) Service channel

**async start\_title\_channel**(*title\_id: [int](https://docs.python.org/3/library/functions.html#int)*) → Any

**property active\_surface**

Get *Active Surface*.

Returns Active Surface

Return type XStructObj

#### **property connection\_info**

Get current *Connection info*

<span id="page-36-3"></span>Returns Connection info

Return type XStructObj

### <span id="page-36-0"></span>**6.2.3 xbox.auxiliary.packer module**

**exception** xbox.auxiliary.packer.**AuxiliaryPackerException** Bases: [Exception](https://docs.python.org/3/library/exceptions.html#Exception)

xbox.auxiliary.packer.**pack**(*data: [bytes](https://docs.python.org/3/library/stdtypes.html#bytes)*, *crypto:* [xbox.auxiliary.crypto.AuxiliaryStreamCrypto,](#page-34-3)  $server\_data: bool = False$  $server\_data: bool = False$  $server\_data: bool = False$   $\rightarrow$  List[\[bytes\]](https://docs.python.org/3/library/stdtypes.html#bytes)

Encrypt auxiliary data blob

**Parameters** 

- **data** Data
- **crypto** Crypto context
- **server\_data** Whether to encrypt with *server IV*

Returns Encrypted message

#### Return type [bytes](https://docs.python.org/3/library/stdtypes.html#bytes)

xbox.auxiliary.packer.**unpack**(*data: [bytes](https://docs.python.org/3/library/stdtypes.html#bytes)*, *crypto:* [xbox.auxiliary.crypto.AuxiliaryStreamCrypto,](#page-34-3) *client\_data:*  $bool = False$  $bool = False$ )  $\rightarrow$  [bytes](https://docs.python.org/3/library/stdtypes.html#bytes)

Split and decrypt auxiliary data blob

#### **Parameters**

- **data** Data blob
- **crypto** Crypto context
- **client\_data** Whether to decrypt with 'client IV'

Returns Decrypted message

Return type [bytes](https://docs.python.org/3/library/stdtypes.html#bytes)

# <span id="page-36-1"></span>**6.2.4 xbox.auxiliary.packet module**

### <span id="page-36-2"></span>**6.2.5 xbox.auxiliary.relay module**

```
exception xbox.auxiliary.relay.AuxiliaryPackerException
    Bases: Exception
class xbox.auxiliary.relay.ConsoleConnection(address, port, crypto)
    object
    BUFFER_SIZE = 2048
    start()
```
**stop**()

**handle**(*data*)

**async send**(*msg*)

```
class xbox.auxiliary.relay.LocalConnection
    Bases: asyncio.protocols.Protocol
```
#### <span id="page-37-1"></span>**data\_received\_event = <xbox.sg.utils.events.Event object>**

#### **connection\_made\_event = <xbox.sg.utils.events.Event object>**

```
connection_made(transport: asyncio.transports.BaseTransport) → None
     Called when a connection is made.
```
The argument is the transport representing the pipe connection. To receive data, wait for data received() calls. When the connection is closed, connection\_lost() is called.

```
data_received(data: bytes) → None
```
Called when some data is received.

The argument is a bytes object.

```
close_connection() → None
```

```
class xbox.auxiliary.relay.AuxiliaryRelayService(loop: asyn-
```
*cio.events.AbstractEventLoop*, *connection\_info: xbox.sg.utils.struct.XStructObj*, *listen\_port: [int](https://docs.python.org/3/library/functions.html#int)*)

```
Bases: object
```

```
async run()
```

```
connection_made(transport)
```
# <span id="page-37-0"></span>**6.3 Module contents**

Auxiliary stream support for smartglass

# **CHAPTER**

# **SEVEN**

# **XBOX.STUMP PACKAGE**

# <span id="page-38-5"></span><span id="page-38-1"></span><span id="page-38-0"></span>**7.1 Submodules**

### <span id="page-38-4"></span>**7.1.1 xbox.stump.enum module**

Stump enumerations

```
class xbox.stump.enum.Message(value)
    Bases: str, enum.Enum
    Message types
    ERROR = 'Error'
    ENSURE_STREAMING_STARTED = 'EnsureStreamingStarted'
    CONFIGURATION = 'GetConfiguration'
    HEADEND_INFO = 'GetHeadendInfo'
    LIVETV_INFO = 'GetLiveTVInfo'
    PROGRAMM_INFO = 'GetProgrammInfo'
    RECENT_CHANNELS = 'GetRecentChannels'
    TUNER_LINEUPS = 'GetTunerLineups'
    APPCHANNEL_DATA = 'GetAppChannelData'
    APPCHANNEL_LINEUPS = 'GetAppChannelLineups'
    APPCHANNEL_PROGRAM_DATA = 'GetAppChannelProgramData'
    SEND_KEY = 'SendKey'
    SET_CHANNEL = 'SetChannel'
class xbox.stump.enum.Notification(value)
    Bases: str, enum.Enum
    Notification types
    STREAMING_ERROR = 'StreamingError'
    CHANNEL_CHANGED = 'ChannelChanged'
    CHANNELTYPE_CHANGED = 'ChannelTypeChanged'
    CONFIGURATION_CHANGED = 'ConfigurationChanged'
    DEVICE_UI_CHANGED = 'DeviceUIChanged'
```

```
HEADEND_CHANGED = 'HeadendChanged'
    VIDEOFORMAT_CHANGED = 'VideoFormatChanged'
    PROGRAM_CHANGED = 'ProgrammChanged'
    TUNERSTATE_CHANGED = 'TunerStateChanged'
class xbox.stump.enum.Source(value)
    Bases: str, enum.Enum
    Streamingsources
    HDMI = 'hdmi'
    TUNER = 'tuner'
class xbox.stump.enum.DeviceType(value)
    Bases: str, enum.Enum
    Devicetypes
    TV = 'tv'
    TUNER = 'tuner'
    SET_TOP_BOX = 'stb'
    AV_RECEIVER = 'avr'
class xbox.stump.enum.SourceHttpQuery(value)
    Bases: str, enum.Enum
    Source strings used in HTTP query
    HDMI = 'hdmi-in'
    TUNER = 'zurich'
class xbox.stump.enum.Input
    object
    HDMI = UUID('ba5eba11-dea1-4bad-ba11-feddeadfab1e')
class xbox.stump.enum.Quality(value)
    Bases: str, enum.Enum
    Quality values
    LOW = 'low'
    MEDIUM = 'medium'
    HIGH = 'high'
    BEST = 'best'
class xbox.stump.enum.FilterType(value)
    Bases: str, enum.Enum
    Channel-filter types
    ALL = 'ALL'
    HDSD = 'HDSD'
    HD = 'HD'
```
# <span id="page-40-4"></span><span id="page-40-3"></span>**7.1.2 xbox.stump.json\_model module**

JSON models for deserializing Stump messages

```
exception xbox.stump.json_model.StumpJsonError
    Bases: Exception
```
**class** xbox.stump.json\_model.**StumpRequest**(*\**, *msgid: [str](https://docs.python.org/3/library/stdtypes.html#str)*, *request: [str](https://docs.python.org/3/library/stdtypes.html#str)*, *params: [dict](https://docs.python.org/3/library/stdtypes.html#dict) = None*) Bases: pydantic.main.BaseModel

**msgid: [str](https://docs.python.org/3/library/stdtypes.html#str)**

**request: [str](https://docs.python.org/3/library/stdtypes.html#str)**

**params: Optional[\[dict\]](https://docs.python.org/3/library/stdtypes.html#dict)**

<span id="page-40-0"></span>**class** xbox.stump.json\_model.**StumpResponse**(*\**, *msgid: [str](https://docs.python.org/3/library/stdtypes.html#str)*, *response: [str](https://docs.python.org/3/library/stdtypes.html#str)*) Bases: pydantic.main.BaseModel

**msgid: [str](https://docs.python.org/3/library/stdtypes.html#str)**

**response: [str](https://docs.python.org/3/library/stdtypes.html#str)**

<span id="page-40-1"></span>**class** xbox.stump.json\_model.**StumpError**(*\**, *msgid: [str](https://docs.python.org/3/library/stdtypes.html#str)*, *error: [str](https://docs.python.org/3/library/stdtypes.html#str)*) Bases: pydantic.main.BaseModel

**msgid: [str](https://docs.python.org/3/library/stdtypes.html#str)**

**error: [str](https://docs.python.org/3/library/stdtypes.html#str)**

<span id="page-40-2"></span>**class** xbox.stump.json\_model.**StumpNotification**(*\**, *notification: [str](https://docs.python.org/3/library/stdtypes.html#str)*) Bases: pydantic.main.BaseModel

#### **notification: [str](https://docs.python.org/3/library/stdtypes.html#str)**

**class** xbox.stump.json\_model.**AppChannelLineups**(*\**, *msgid: [str](https://docs.python.org/3/library/stdtypes.html#str)*, *response: [str](https://docs.python.org/3/library/stdtypes.html#str)*, *params: List[xbox.stump.json\_model.\_AppProvider]*) Bases: [xbox.stump.json\\_model.StumpResponse](#page-40-0)

#### **params: List[xbox.stump.json\_model.\_AppProvider]**

**class** xbox.stump.json\_model.**EnsureStreamingStarted**(*\**, *msgid: [str](https://docs.python.org/3/library/stdtypes.html#str)*, *response: [str](https://docs.python.org/3/library/stdtypes.html#str)*, *params: xbox.stump.json\_model.\_EnsureStreamingStarted*)

Bases: [xbox.stump.json\\_model.StumpResponse](#page-40-0)

#### **params: xbox.stump.json\_model.\_EnsureStreamingStarted**

**class** xbox.stump.json\_model.**TunerLineups**(*\**, *msgid: [str](https://docs.python.org/3/library/stdtypes.html#str)*, *response: [str](https://docs.python.org/3/library/stdtypes.html#str)*, *params: xbox.stump.json\_model.\_TunerLineups*) Bases: [xbox.stump.json\\_model.StumpResponse](#page-40-0)

**params: xbox.stump.json\_model.\_TunerLineups**

**class** xbox.stump.json\_model.**SendKey**(*\**, *msgid: [str](https://docs.python.org/3/library/stdtypes.html#str)*, *response: [str](https://docs.python.org/3/library/stdtypes.html#str)*, *params: [bool](https://docs.python.org/3/library/functions.html#bool)*) Bases: [xbox.stump.json\\_model.StumpResponse](#page-40-0)

**params: [bool](https://docs.python.org/3/library/functions.html#bool)**

**class** xbox.stump.json\_model.**RecentChannels**(*\**, *msgid: [str](https://docs.python.org/3/library/stdtypes.html#str)*, *response: [str](https://docs.python.org/3/library/stdtypes.html#str)*, *params: List[xbox.stump.json\_model.\_RecentChannel]*) Bases: [xbox.stump.json\\_model.StumpResponse](#page-40-0)

**params: List[xbox.stump.json\_model.\_RecentChannel]**

<span id="page-41-1"></span>**class** xbox.stump.json\_model.**Configuration**(*\**, *msgid: [str](https://docs.python.org/3/library/stdtypes.html#str)*, *response: [str](https://docs.python.org/3/library/stdtypes.html#str)*, *params: List[xbox.stump.json\_model.\_DeviceConfiguration]*) Bases: [xbox.stump.json\\_model.StumpResponse](#page-40-0)

#### **params: List[xbox.stump.json\_model.\_DeviceConfiguration]**

**class** xbox.stump.json\_model.**LiveTvInfo**(*\**, *msgid: [str](https://docs.python.org/3/library/stdtypes.html#str)*, *response: [str](https://docs.python.org/3/library/stdtypes.html#str)*, *params: xbox.stump.json\_model.\_LiveTvInfo*) Bases: [xbox.stump.json\\_model.StumpResponse](#page-40-0)

#### **params: xbox.stump.json\_model.\_LiveTvInfo**

**class** xbox.stump.json\_model.**HeadendInfo**(*\**, *msgid: [str](https://docs.python.org/3/library/stdtypes.html#str)*, *response: [str](https://docs.python.org/3/library/stdtypes.html#str)*, *params: xbox.stump.json\_model.\_HeadendInfo*) Bases: [xbox.stump.json\\_model.StumpResponse](#page-40-0)

#### **params: xbox.stump.json\_model.\_HeadendInfo**

```
xbox.stump.json_model.deserialize_stump_message(data: dict) →
                                                          Union[xbox.stump.json_model.StumpError,
                                                          xbox.stump.json_model.StumpNotification,
                                                          xbox.stump.json_model.StumpResponse]
     Helper for deserializing JSON stump messages
```
Parameters data  $(dict)$  $(dict)$  $(dict)$  – Stump message

Returns Parsed JSON object

Return type Model

# <span id="page-41-0"></span>**7.1.3 xbox.stump.manager module**

StumpManager - Handling TV Streaming / IR control commands

**exception** xbox.stump.manager.**StumpException** Bases: [Exception](https://docs.python.org/3/library/exceptions.html#Exception)

Exception thrown by StumpManager

**class** xbox.stump.manager.**StumpManager**(*console*) Bases: [xbox.sg.manager.Manager](#page-10-1)

> **\_\_init\_\_**(*console*) Title Manager (ServiceChannel.SystemInputTVRemote)

> > Parameters **console** – Console object

**property msg\_id** Internal method for generating message IDs.

Returns A new message ID.

Return type [str](https://docs.python.org/3/library/stdtypes.html#str)

**generate\_stream\_url**(*source: xbox.stump.enum.Source*, *xuid: str = None*, *quality:*  $xbox.stump.enum. Quality = *Quality.BEST: 'best'>*)  $\rightarrow$  str$  $xbox.stump.enum. Quality = *Quality.BEST: 'best'>*)  $\rightarrow$  str$ 

Generate TV Streaming URL (Dvb-USB tuner, not hdmi-in)

#### Parameters

- **source** Streaming source
- **xuid** optional, XUID
- **quality** Streaming quality

<span id="page-42-0"></span>Returns: HTTP URL

 $\text{\bf \underline{on}}$  **json** (*data: [dict](https://docs.python.org/3/library/stdtypes.html#dict), channel: [int](https://docs.python.org/3/library/functions.html#int)*)  $\rightarrow$  [None](https://docs.python.org/3/library/constants.html#None)

Internal handler for JSON messages received by the core protocol.

Parameters

- **data** The JSON object that was received.
- **channel** The channel this message was received on.

Returns None.

**\_on\_response**(*message\_type: Union[*[xbox.stump.enum.Message](#page-38-2)*, [str\]](https://docs.python.org/3/library/stdtypes.html#str)*, *data:*  $xbox.stump.json_model.StumpResponse) \rightarrow None$  $xbox.stump.json_model.StumpResponse) \rightarrow None$  $xbox.stump.json_model.StumpResponse) \rightarrow None$ Internal response handler. For logging purposes.

Parameters

- **message\_type** The message type.
- **data** The raw message.

**\_on\_notification**(*notification: Union[*[xbox.stump.enum.Notification](#page-38-3)*, [str\]](https://docs.python.org/3/library/stdtypes.html#str)*, *data:*  $xbox.stump.ison_model.StumpNotification) \rightarrow None$  $xbox.stump.ison_model.StumpNotification) \rightarrow None$ 

Internal notification handler. For logging purposes.

#### Parameters

- **notification** The notification type.
- **data** The raw message.

**\_on\_error**(*data:* [xbox.stump.json\\_model.StumpError](#page-40-1)) → [None](https://docs.python.org/3/library/constants.html#None) Internal error handler.

Parameters **data** – The error dictionary from the Message.

**async \_send\_stump\_message**(*name*, *params=None*, *msgid=None*, *timeout=3*) Internal method for sending JSON messages over the core protocol.

Handles message IDs as well as waiting for results.

#### Parameters

- **name** (Enum) Request name
- **params** ([dict](https://docs.python.org/3/library/stdtypes.html#dict)) The message parameters to send.
- **msgid** ([str](https://docs.python.org/3/library/stdtypes.html#str)) Message identifier
- **timeout** ([int](https://docs.python.org/3/library/functions.html#int)) Timeout in seconds

Returns The received result.

Return type [dict](https://docs.python.org/3/library/stdtypes.html#dict)

#### **async request stump configuration** ()  $\rightarrow$  [dict](https://docs.python.org/3/library/stdtypes.html#dict)

Request device configuration from console.

The configuration holds info about configured, by Xbox controlable devices (TV, AV, STB).

Returns The received result.

Return type [dict](https://docs.python.org/3/library/stdtypes.html#dict)

```
async request headend infodict
    Request available headend information from console.
```
Returns: The received result.

**async request\_live\_tv\_info**() → [dict](https://docs.python.org/3/library/stdtypes.html#dict)

Request LiveTV information from console.

Holds information about currently tuned channel, streaming-port etc.

Returns: The received result.

```
async request_program_info() → dict
```
Request program information.

NOTE: Not working?!

Returns: The received result.

**async request\_tuner\_lineups**() → [dict](https://docs.python.org/3/library/stdtypes.html#dict)

Request Tuner Lineups from console.

Tuner lineups hold information about scanned / found channels.

Returns: The received result.

```
async request_app_channel_lineups() → dict
    Request AppChannel Lineups.
```
Returns: The received result.

**async request\_app\_channel\_data**(*provider\_id: [str](https://docs.python.org/3/library/stdtypes.html#str)*, *channel\_id: [str](https://docs.python.org/3/library/stdtypes.html#str)*) → [dict](https://docs.python.org/3/library/stdtypes.html#dict) Request AppChannel Data.

Parameters

- **provider\_id** Provider ID.
- **channel\_id** Channel ID.

Returns: The received result.

```
async request_app_channel_program_data(provider_id: str, program_id: str) → dict
    Request AppChannel Program Data.
```
Parameters

- **provider\_id** Provider ID.
- **program\_id** Program Id.

Returns: The received result.

**async set\_stump\_channel\_by\_id**(*channel\_id: [str](https://docs.python.org/3/library/stdtypes.html#str)*, *lineup\_id: [str](https://docs.python.org/3/library/stdtypes.html#str)*) → [dict](https://docs.python.org/3/library/stdtypes.html#dict) Switch to channel by providing channel ID and lineup ID.

Parameters

- **channel\_id** Channel ID.
- **lineup\_id** Lineup ID.

Returns: The received result.

**async set\_stump\_channel\_by\_name**(*channel\_name: [str](https://docs.python.org/3/library/stdtypes.html#str)*) → [dict](https://docs.python.org/3/library/stdtypes.html#dict) Switch to channel by providing channel name.

```
Parameters channel_name – Channel name to switch to.
```
<span id="page-44-1"></span>Returns: The received result.

**async request\_recent\_channels**(*first: [int](https://docs.python.org/3/library/functions.html#int)*, *count: [int](https://docs.python.org/3/library/functions.html#int)*) → [dict](https://docs.python.org/3/library/stdtypes.html#dict) Request a list of recently watched channels.

Parameters

- **first** Where to start enumeration.
- **count** Number of channels to request.

Returns: The received result.

**async send\_stump\_key**(*button: [str](https://docs.python.org/3/library/stdtypes.html#str)*, *device\_id: [str](https://docs.python.org/3/library/stdtypes.html#str) = None*, *\*\*kwargs*) → [dict](https://docs.python.org/3/library/stdtypes.html#dict)

Send a remote control button to configured device via Xbox's IR Blaster / Kinect / whatev.

#### Parameters

- **button** Button to send.
- **device** id Device ID of device to control.

Returns: The received result.

**async request\_ensure\_stump\_streaming\_started**(*source:* [xbox.stump.enum.Source](#page-39-0)) →

[dict](https://docs.python.org/3/library/stdtypes.html#dict)

Ensure that streaming started on desired tuner type

Parameters **source** – Tuner Source to check for.

Returns: The received result.

**property headend\_locale**

**property streaming\_port**

**property is\_hdmi\_mode**

**property current\_tunerchannel\_type**

# <span id="page-44-0"></span>**7.2 Module contents**

# **CHAPTER**

# **EIGHT**

# **INDICES AND TABLES**

- <span id="page-46-0"></span>• genindex
- modindex
- search

# **PYTHON MODULE INDEX**

# <span id="page-48-0"></span>x

xbox.auxiliary, [34](#page-37-0) xbox.auxiliary.crypto, [31](#page-34-4) xbox.auxiliary.manager, [32](#page-35-0) xbox.auxiliary.packer, [33](#page-36-0) xbox.auxiliary.packet, [33](#page-36-1) xbox.auxiliary.relay, [33](#page-36-2) xbox.sg.console, [1](#page-4-0) xbox.sg.crypto, [21](#page-24-0) xbox.sg.factory, [25](#page-28-0) xbox.sg.manager, [7](#page-10-0) xbox.sg.protocol, [13](#page-16-0) xbox.stump, [41](#page-44-0) xbox.stump.enum, [35](#page-38-4) xbox.stump.json\_model, [37](#page-40-3) xbox.stump.manager, [38](#page-41-0)

# **INDEX**

# <span id="page-50-0"></span>Symbols

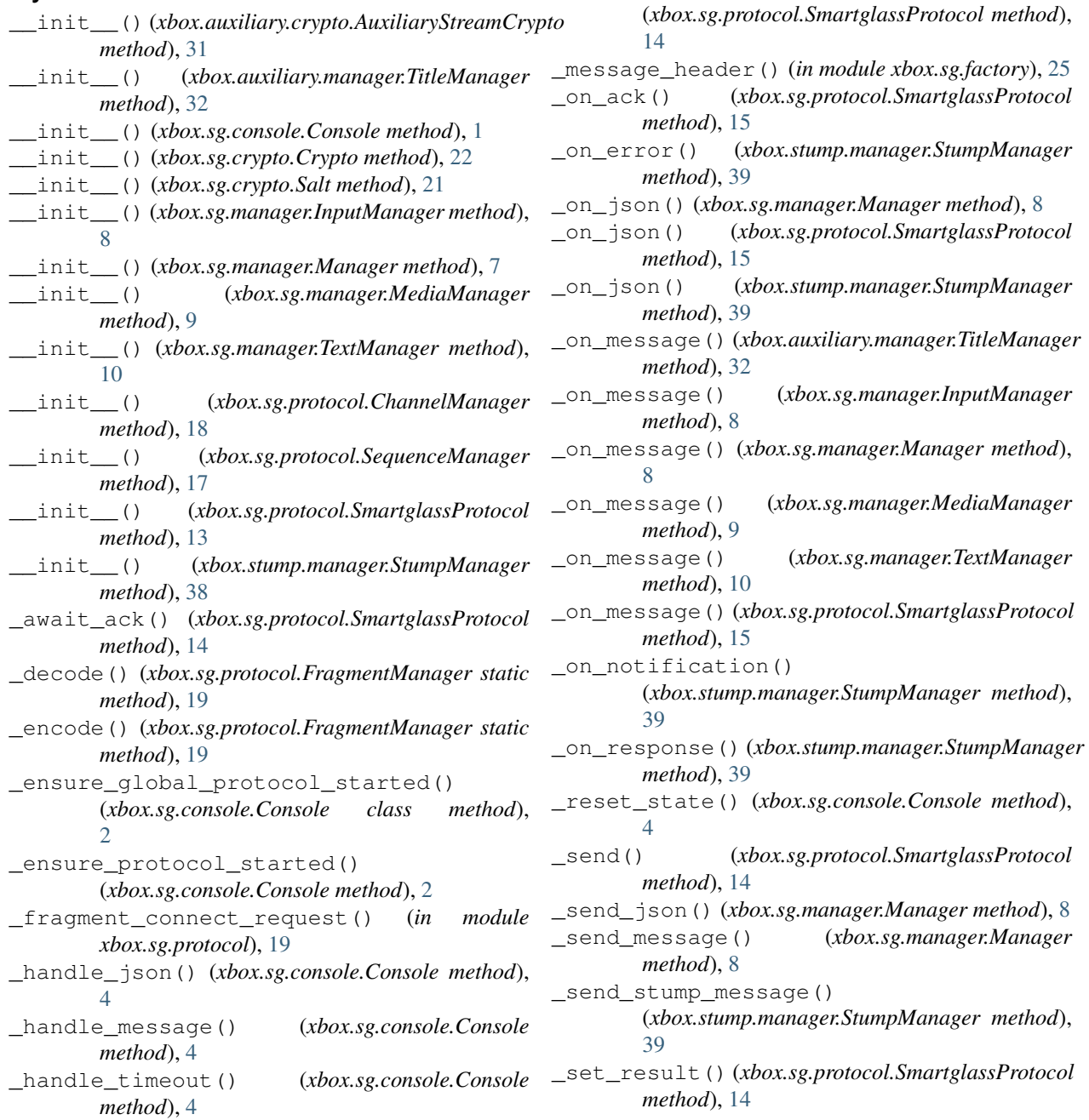

\_heartbeat\_task()

# A

ack() (*xbox.sg.protocol.SmartglassProtocol method*), [16](#page-19-0) acknowledge() (*in module xbox.sg.factory*), [26](#page-29-0) active\_media() (*xbox.sg.manager.MediaManager property*), [9](#page-12-0) active\_surface()(*xbox.auxiliary.manager.TitleManage*#ANNELTYPE\_CHANGED *property*), [32](#page-35-1) active\_surface() (*xbox.sg.console.Console property*), [5](#page-8-0) add\_manager() (*xbox.sg.console.Console method*), [2](#page-5-0) add\_processed() (*xbox.sg.protocol.SequenceManager method*), [17](#page-20-0) add\_received() (*xbox.sg.protocol.SequenceManager method*), [17](#page-20-0) add\_rejected() (*xbox.sg.protocol.SequenceManager method*), [18](#page-21-2) ALL (*xbox.stump.enum.FilterType attribute*), [36](#page-39-1) anonymous\_connection\_allowed() (*xbox.sg.console.Console property*), [5](#page-8-0) ANSIX923Padding (*class in xbox.sg.crypto*), [24](#page-27-0) APPCHANNEL\_DATA (*xbox.stump.enum.Message attribute*), [35](#page-38-5) APPCHANNEL\_LINEUPS (*xbox.stump.enum.Message attribute*), [35](#page-38-5) APPCHANNEL\_PROGRAM\_DATA (*xbox.stump.enum.Message attribute*), [35](#page-38-5) AppChannelLineups (*class in xbox.stump.json\_model*), [37](#page-40-4) Append (*xbox.sg.crypto.SaltType attribute*), [21](#page-24-2) apply() (*xbox.sg.crypto.Salt method*), [21](#page-24-2) asset\_id() (*xbox.sg.manager.MediaManager property*), [9](#page-12-0) aum\_id() (*xbox.sg.manager.MediaManager property*),  $\overline{Q}$ authenticated\_users\_allowed() (*xbox.sg.console.Console property*), [5](#page-8-0) AuxiliaryPackerException, [33](#page-36-3) AuxiliaryRelayService (*class in xbox.auxiliary.relay*), [34](#page-37-1) AuxiliaryStreamCrypto (*class in xbox.auxiliary.crypto*), [31](#page-34-5) AV\_RECEIVER (*xbox.stump.enum.DeviceType attribute*), [36](#page-39-1) available() (*xbox.sg.console.Console property*), [5](#page-8-0) B

BEST (*xbox.stump.enum.Quality attribute*), [36](#page-39-1) BUFFER\_SIZE (*xbox.auxiliary.relay.ConsoleConnection attribute*), [33](#page-36-3)

# C

CHANNEL\_ACK (*xbox.sg.protocol.ChannelManager attribute*), [18](#page-21-2)

CHANNEL\_CHANGED (*xbox.stump.enum.Notification attribute*), [35](#page-38-5) CHANNEL\_CORE (*xbox.sg.protocol.ChannelManager attribute*), [18](#page-21-2) ChannelError, [18](#page-21-2) ChannelManager (*class in xbox.sg.protocol*), [18](#page-21-2) (*xbox.stump.enum.Notification attribute*), [35](#page-38-5) close\_connection() (*xbox.auxiliary.relay.LocalConnection method*), [34](#page-37-1) Configuration (*class in xbox.stump.json\_model*), [37](#page-40-4) CONFIGURATION (*xbox.stump.enum.Message attribute*), [35](#page-38-5) CONFIGURATION\_CHANGED (*xbox.stump.enum.Notification attribute*), [35](#page-38-5) connect() (*in module xbox.sg.factory*), [25](#page-28-1) connect() (*xbox.sg.console.Console method*), [3](#page-6-0) connect() (*xbox.sg.protocol.SmartglassProtocol method*), [15](#page-18-0) connected() (*xbox.sg.console.Console property*), [5](#page-8-0) connection\_info() (*xbox.auxiliary.manager.TitleManager property*), [32](#page-35-1) connection\_lost() (*xbox.sg.protocol.SmartglassProtocol method*), [13](#page-16-2) connection\_made() (*xbox.auxiliary.relay.AuxiliaryRelayService method*), [34](#page-37-1) connection\_made() (*xbox.auxiliary.relay.LocalConnection method*), [34](#page-37-1) connection\_made() (*xbox.sg.protocol.SmartglassProtocol method*), [13](#page-16-2) connection\_made\_event (*xbox.auxiliary.relay.LocalConnection attribute*), [34](#page-37-1) connection\_state() (*xbox.sg.console.Console property*), [5](#page-8-0) Console (*class in xbox.sg.console*), [1](#page-4-2) console\_status() (*xbox.sg.console.Console property*), [5](#page-8-0) console\_users\_allowed() (*xbox.sg.console.Console property*), [5](#page-8-0) ConsoleConnection (*class in xbox.auxiliary.relay*), [33](#page-36-3) Crypto (*class in xbox.sg.crypto*), [22](#page-25-1) current\_text\_version() (*xbox.sg.manager.TextManager property*), [11](#page-14-0)

*method*), [13](#page-16-2)

error\_received() (*xbox.sg.protocol.SmartglassProtocol*

current\_tunerchannel\_type() (*xbox.stump.manager.StumpManager property*), [41](#page-44-1)

D data\_received() (*xbox.auxiliary.relay.LocalConnection* finish\_text\_input() *method*), [34](#page-37-1) data\_received\_event (*xbox.auxiliary.relay.LocalConnection attribute*), [33](#page-36-3) datagram\_received() (*xbox.sg.protocol.SmartglassProtocol method*), [14](#page-17-0) decrypt() (*xbox.auxiliary.crypto.AuxiliaryStreamCrypto method*), [31](#page-34-5) decrypt() (*xbox.sg.crypto.Crypto method*), [23](#page-26-1) decrypt\_client()(*xbox.auxiliary.crypto.AuxiliaryStreamCryptoclass method*), [31](#page-34-5) *method*), [32](#page-35-1) deserialize\_stump\_message() (*in module xbox.stump.json\_model*), [38](#page-41-1) device\_status() (*xbox.sg.console.Console property*), [5](#page-8-0) DEVICE\_UI\_CHANGED (*xbox.stump.enum.Notification attribute*), [35](#page-38-5) DeviceType (*class in xbox.stump.enum*), [36](#page-39-1) disconnect() (*in module xbox.sg.factory*), [26](#page-29-0) disconnect() (*xbox.sg.console.Console method*), [4](#page-7-0) disconnect() (*xbox.sg.protocol.SmartglassProtocol method*), [17](#page-20-0) discover() (*xbox.sg.console.Console class method*), [2](#page-5-0) discover() (*xbox.sg.protocol.SmartglassProtocol method*), [15](#page-18-0) discovered() (*xbox.sg.console.Console class method*), [3](#page-6-0) discovered() (*xbox.sg.protocol.SmartglassProtocol property*), [15](#page-18-0) discovery() (*in module xbox.sg.factory*), [25](#page-28-1) E enabled\_commands() (*xbox.sg.manager.MediaManager property*), [9](#page-12-0) encrypt()(xbox.auxiliary.crypto.AuxiliaryStreamCryptoget\_next\_request\_id() *method*), [31](#page-34-5) encrypt() (*xbox.sg.crypto.Crypto method*), [23](#page-26-1) FilterType (*class in xbox.stump.enum*), [36](#page-39-1) (*xbox.sg.manager.TextManager method*), [11](#page-14-0) foreign\_pubkey() (*xbox.sg.crypto.Crypto property*), [22](#page-25-1) FragmentError, [19](#page-22-1) FragmentManager (*class in xbox.sg.protocol*), [19](#page-22-1) from\_bytes() (*xbox.sg.crypto.Crypto class method*), [22](#page-25-1) from\_connection\_info() (*xbox.auxiliary.crypto.AuxiliaryStreamCrypto* from\_dict() (*xbox.sg.console.Console class method*), [2](#page-5-0) from\_message() (*xbox.sg.console.Console class method*), [2](#page-5-0) from\_shared\_secret() (*xbox.sg.crypto.Crypto class method*), [22](#page-25-1) G game\_dvr\_record() (*in module xbox.sg.factory*), [28](#page-31-0) game\_dvr\_record() (*xbox.sg.console.Console method*), [4](#page-7-0) game\_dvr\_record() (*xbox.sg.protocol.SmartglassProtocol method*), [17](#page-20-0) gamepad() (*in module xbox.sg.factory*), [27](#page-30-0) gamepad\_input() (*xbox.sg.manager.InputManager method*), [8](#page-11-0) generate\_iv() (*xbox.sg.crypto.Crypto method*), [23](#page-26-1) generate\_stream\_url() (*xbox.stump.manager.StumpManager method*), [38](#page-41-1) get\_channel() (*xbox.sg.protocol.ChannelManager method*), [18](#page-21-2) get\_channel\_id() (*xbox.sg.protocol.ChannelManager method*), [18](#page-21-2) (*xbox.sg.protocol.ChannelManager method*), [18](#page-21-2)

F

encrypt\_server()(*xbox.auxiliary.crypto.AuxiliaryStregntCryptoive\_session()* 

*method*), [31](#page-34-5) ENSURE\_STREAMING\_STARTED

[37](#page-40-4)

(*xbox.stump.enum.Message attribute*), [35](#page-38-5) EnsureStreamingStarted (*class in*

*xbox.stump.json\_model*), [37](#page-40-4) ERROR (*xbox.stump.enum.Message attribute*), [35](#page-38-5) error (*xbox.stump.json\_model.StumpError attribute*), (*xbox.sg.manager.TextManager property*),

handle() (*xbox.auxiliary.relay.ConsoleConnection*

[10](#page-13-1)

*method*), [33](#page-36-3)

H

handle channel start response() (*xbox.sg.protocol.ChannelManager method*), [18](#page-21-2) hash() (*xbox.auxiliary.crypto.AuxiliaryStreamCrypto method*), [32](#page-35-1) hash() (*xbox.sg.crypto.Crypto method*), [23](#page-26-1) HD (*xbox.stump.enum.FilterType attribute*), [36](#page-39-1) HDMI (*xbox.stump.enum.Input attribute*), [36](#page-39-1) HDMI (*xbox.stump.enum.Source attribute*), [36](#page-39-1) HDMI (*xbox.stump.enum.SourceHttpQuery attribute*), [36](#page-39-1) HDSD (*xbox.stump.enum.FilterType attribute*), [36](#page-39-1) HEADEND\_CHANGED (*xbox.stump.enum.Notification attribute*), [35](#page-38-5) HEADEND\_INFO (*xbox.stump.enum.Message attribute*), [35](#page-38-5) headend\_locale() (*xbox.stump.manager.StumpManager property*), [41](#page-44-1) HeadendInfo (*class in xbox.stump.json\_model*), [38](#page-41-1) HEARTBEAT\_INTERVAL (*xbox.sg.protocol.SmartglassProtocol attribute*), [13](#page-16-2) HIGH (*xbox.stump.enum.Quality attribute*), [36](#page-39-1)

# I

Input (*class in xbox.stump.enum*), [36](#page-39-1) InputManager (*class in xbox.sg.manager*), [8](#page-11-0) InputManagerError, [8](#page-11-0) is\_certificate\_pending() (*xbox.sg.console.Console property*), [5](#page-8-0) is\_hdmi\_mode() (*xbox.stump.manager.StumpManager property*), [41](#page-44-1)

# J

json() (*in module xbox.sg.factory*), [26](#page-29-0) json() (*xbox.sg.console.Console method*), [3](#page-6-0) json() (*xbox.sg.protocol.SmartglassProtocol method*), [16](#page-19-0)

# L

launch\_title() (*xbox.sg.console.Console method*), [3](#page-6-0) launch\_title() (*xbox.sg.protocol.SmartglassProtocol method*), [17](#page-20-0) LIVETV\_INFO (*xbox.stump.enum.Message attribute*), [35](#page-38-5) LiveTvInfo (*class in xbox.stump.json\_model*), [38](#page-41-1) local\_join() (*in module xbox.sg.factory*), [27](#page-30-0) local\_join() (*xbox.sg.protocol.SmartglassProtocol method*), [16](#page-19-0) LocalConnection (*class in xbox.auxiliary.relay*), [33](#page-36-3) LOW (*xbox.stump.enum.Quality attribute*), [36](#page-39-1) low\_watermark() (*xbox.sg.protocol.SequenceManager* N *property*), [18](#page-21-2)

# M

Manager (*class in xbox.sg.manager*), [7](#page-10-2) max\_seek() (*xbox.sg.manager.MediaManager property*), [10](#page-13-1) max\_text\_length() (*xbox.sg.manager.TextManager property*), [11](#page-14-0) media\_command() (*in module xbox.sg.factory*), [28](#page-31-0) media\_command() (*xbox.sg.manager.MediaManager method*), [10](#page-13-1) media\_end() (*xbox.sg.manager.MediaManager property*), [10](#page-13-1) media\_start() (*xbox.sg.manager.MediaManager property*), [10](#page-13-1) media\_state() (*xbox.sg.manager.MediaManager property*), [9](#page-12-0) media\_type() (*xbox.sg.manager.MediaManager property*), [9](#page-12-0) MediaManager (*class in xbox.sg.manager*), [8](#page-11-0) MediaManagerError, [8](#page-11-0) MEDIUM (*xbox.stump.enum.Quality attribute*), [36](#page-39-1) Message (*class in xbox.stump.enum*), [35](#page-38-5) message\_fragment() (*in module xbox.sg.factory*), [26](#page-29-0) metadata() (*xbox.sg.manager.MediaManager property*), [10](#page-13-1) min\_seek() (*xbox.sg.manager.MediaManager property*), [10](#page-13-1) module xbox.auxiliary, [34](#page-37-1) xbox.auxiliary.crypto, [31](#page-34-5) xbox.auxiliary.manager, [32](#page-35-1) xbox.auxiliary.packer, [33](#page-36-3) xbox.auxiliary.packet, [33](#page-36-3) xbox.auxiliary.relay, [33](#page-36-3) xbox.sg.console, [1](#page-4-2) xbox.sg.crypto, [21](#page-24-2) xbox.sg.factory, [25](#page-28-1) xbox.sg.manager, [7](#page-10-2) xbox.sg.protocol, [13](#page-16-2) xbox.stump, [41](#page-44-1) xbox.stump.enum, [35](#page-38-5) xbox.stump.json\_model, [37](#page-40-4) xbox.stump.manager, [38](#page-41-1) msg\_id() (*xbox.stump.manager.StumpManager property*), [38](#page-41-1) msgid (*xbox.stump.json\_model.StumpError attribute*), [37](#page-40-4) msgid (*xbox.stump.json\_model.StumpRequest attribute*), [37](#page-40-4) msgid (*xbox.stump.json\_model.StumpResponse attribute*), [37](#page-40-4)

next\_sequence\_num()

(*xbox.sg.protocol.SequenceManager method*), pubkey\_bytes() (*xbox.sg.crypto.Crypto property*), [18](#page-21-2)

Notification (*class in xbox.stump.enum*), [35](#page-38-5) notification (*xbox.stump.json\_model.StumpNotification* public\_key() (*xbox.sg.console.Console property*), [5](#page-8-0) *attribute*), [37](#page-40-4)

# P

- pack() (*in module xbox.auxiliary.packer*), [33](#page-36-3)
- pad() (*xbox.sg.crypto.ANSIX923Padding static method*), [24](#page-27-0)
- pad() (*xbox.sg.crypto.Padding static method*), [24](#page-27-0)
- pad() (*xbox.sg.crypto.PKCS7Padding static method*), [24](#page-27-0)
- Padding (*class in xbox.sg.crypto*), [23](#page-26-1)
- paired() (*xbox.sg.console.Console property*), [5](#page-8-0)
- pairing\_state() (*xbox.sg.console.Console property*), [5](#page-8-0)
- params (*xbox.stump.json\_model.AppChannelLineups attribute*), [37](#page-40-4)
- params (*xbox.stump.json\_model.Configuration attribute*), [38](#page-41-1)
- params (*xbox.stump.json\_model.EnsureStreamingStarted attribute*), [37](#page-40-4)
- params (*xbox.stump.json\_model.HeadendInfo attribute*), [38](#page-41-1)
- params (*xbox.stump.json\_model.LiveTvInfo attribute*), [38](#page-41-1)
- params (*xbox.stump.json\_model.RecentChannels attribute*), [37](#page-40-4)
- params (*xbox.stump.json\_model.SendKey attribute*), [37](#page-40-4)
- params (*xbox.stump.json\_model.StumpRequest attribute*), [37](#page-40-4)
- params (*xbox.stump.json\_model.TunerLineups attribute*), [37](#page-40-4)
- PKCS7Padding (*class in xbox.sg.crypto*), [24](#page-27-0)
- playback\_status()
- (*xbox.sg.manager.MediaManager property*), [9](#page-12-0) position() (*xbox.sg.manager.MediaManager property*), [9](#page-12-0)
- power\_off() (*in module xbox.sg.factory*), [27](#page-30-0)
- power\_off() (*xbox.sg.console.Console method*), [4](#page-7-0)
- power\_off() (*xbox.sg.protocol.SmartglassProtocol method*), [17](#page-20-0)
- power\_on() (*in module xbox.sg.factory*), [25](#page-28-1)
- power\_on() (*xbox.sg.console.Console class method*), [3](#page-6-0)
- power\_on() (*xbox.sg.protocol.SmartglassProtocol method*), [16](#page-19-0)
- Prepend (*xbox.sg.crypto.SaltType attribute*), [21](#page-24-2) PROGRAM\_CHANGED (*xbox.stump.enum.Notification at-*
- *tribute*), [36](#page-39-1) PROGRAMM\_INFO (*xbox.stump.enum.Message attribute*), [35](#page-38-5)
- ProtocolError, [13](#page-16-2)

# [22](#page-25-1)

pubkey\_type() (*xbox.sg.crypto.Crypto property*), [22](#page-25-1)

# Q

# R

rate() (*xbox.sg.manager.MediaManager property*), [9](#page-12-0) reassemble\_json() (*xbox.sg.protocol.FragmentManager method*), [19](#page-22-1) reassemble\_message() (*xbox.sg.protocol.FragmentManager method*), [19](#page-22-1) RECENT\_CHANNELS (*xbox.stump.enum.Message attribute*), [35](#page-38-5) RecentChannels (*class in xbox.stump.json\_model*), [37](#page-40-4) remove() (*xbox.sg.crypto.Padding static method*), [24](#page-27-0) request (*xbox.stump.json\_model.StumpRequest attribute*), [37](#page-40-4) request\_app\_channel\_data() (*xbox.stump.manager.StumpManager method*), [40](#page-43-0) request\_app\_channel\_lineups() (*xbox.stump.manager.StumpManager method*), [40](#page-43-0) request\_app\_channel\_program\_data() (*xbox.stump.manager.StumpManager method*), [40](#page-43-0) request\_ensure\_stump\_streaming\_started() (*xbox.stump.manager.StumpManager method*), [41](#page-44-1) request\_headend\_info() (*xbox.stump.manager.StumpManager method*), [39](#page-42-0) request\_live\_tv\_info() (*xbox.stump.manager.StumpManager method*), [40](#page-43-0) request\_program\_info() (*xbox.stump.manager.StumpManager method*), [40](#page-43-0) request\_recent\_channels() (*xbox.stump.manager.StumpManager method*), [41](#page-44-1) request\_stump\_configuration() (*xbox.stump.manager.StumpManager method*), [39](#page-42-0) request\_tuner\_lineups() (*xbox.stump.manager.StumpManager method*), [40](#page-43-0)

Quality (*class in xbox.stump.enum*), [36](#page-39-1)

- reset() (*xbox.sg.protocol.ChannelManager method*), [19](#page-22-1)
- reset\_session() (*xbox.sg.manager.TextManager method*), [11](#page-14-0)
- response (*xbox.stump.json\_model.StumpResponse attribute*), [37](#page-40-4)
- run() (*xbox.auxiliary.relay.AuxiliaryRelayService method*), [34](#page-37-1)

# S

Salt (*class in xbox.sg.crypto*), [21](#page-24-2) SaltType (*class in xbox.sg.crypto*), [21](#page-24-2) send() (*xbox.auxiliary.relay.ConsoleConnection method*), [33](#page-36-3) SEND\_KEY (*xbox.stump.enum.Message attribute*), [35](#page-38-5) send\_message() (*xbox.sg.console.Console method*), [3](#page-6-0) send\_message()(*xbox.sg.protocol.SmartglassProtocol* StumpManager (*class in xbox.stump.manager*), [38](#page-41-1) *method*), [13](#page-16-2) send\_stump\_key() (*xbox.stump.manager.StumpManager method*), [41](#page-44-1) send systemtext ack() (*xbox.sg.manager.TextManager method*), [11](#page-14-0) send\_systemtext\_done() (*xbox.sg.manager.TextManager method*), [12](#page-15-0) send\_systemtext\_input() (*xbox.sg.manager.TextManager method*), [11](#page-14-0) SendKey (*class in xbox.stump.json\_model*), [37](#page-40-4) SequenceManager (*class in xbox.sg.protocol*), [17](#page-20-0) SET\_CHANNEL (*xbox.stump.enum.Message attribute*), [35](#page-38-5) set\_stump\_channel\_by\_id() (*xbox.stump.manager.StumpManager method*), [40](#page-43-0) set\_stump\_channel\_by\_name() (*xbox.stump.manager.StumpManager method*), [40](#page-43-0) SET\_TOP\_BOX (*xbox.stump.enum.DeviceType attribute*), [36](#page-39-1) shared\_secret() (*xbox.sg.crypto.Crypto property*), [22](#page-25-1) size() (*xbox.sg.crypto.Padding static method*), [23](#page-26-1) SmartglassProtocol (*class in xbox.sg.protocol*), [13](#page-16-2) sound\_level() (*xbox.sg.manager.MediaManager property*), [9](#page-12-0) Source (*class in xbox.stump.enum*), [36](#page-39-1) SourceHttpQuery (*class in xbox.stump.enum*), [36](#page-39-1) start() (*xbox.auxiliary.relay.ConsoleConnection method*), [33](#page-36-3) start\_channel() (*in module xbox.sg.factory*), [27](#page-30-0)

start\_channel() (*xbox.sg.protocol.SmartglassProtocol method*), [16](#page-19-0) start title channel() (*xbox.auxiliary.manager.TitleManager method*), [32](#page-35-1) stop() (*xbox.auxiliary.relay.ConsoleConnection method*), [33](#page-36-3) stop() (*xbox.sg.protocol.SmartglassProtocol method*), [13](#page-16-2) stop\_channel() (*in module xbox.sg.factory*), [27](#page-30-0) STREAMING\_ERROR (*xbox.stump.enum.Notification attribute*), [35](#page-38-5) streaming\_port() (*xbox.stump.manager.StumpManager property*), [41](#page-44-1) StumpError (*class in xbox.stump.json\_model*), [37](#page-40-4) StumpException, [38](#page-41-1) StumpJsonError, [37](#page-40-4) StumpNotification (*class in xbox.stump.json\_model*), [37](#page-40-4) StumpRequest (*class in xbox.stump.json\_model*), [37](#page-40-4) StumpResponse (*class in xbox.stump.json\_model*), [37](#page-40-4) systemtext\_ack() (*in module xbox.sg.factory*), [29](#page-32-0) systemtext\_done() (*in module xbox.sg.factory*), [29](#page-32-0) systemtext\_input() (*in module xbox.sg.factory*), [28](#page-31-0) T text\_input\_scope() (*xbox.sg.manager.TextManager property*),

- [11](#page-14-0) text\_locale() (*xbox.sg.manager.TextManager property*), [11](#page-14-0)
- text\_options() (*xbox.sg.manager.TextManager property*), [11](#page-14-0)
- text\_prompt() (*xbox.sg.manager.TextManager property*), [11](#page-14-0)
- text\_session\_id() (*xbox.sg.manager.TextManager property*), [11](#page-14-0)
- TextManager (*class in xbox.sg.manager*), [10](#page-13-1)

TextManagerError, [10](#page-13-1)

- title\_auxiliary\_stream() (*in module xbox.sg.factory*), [29](#page-32-0)
- title\_id() (*xbox.sg.manager.MediaManager property*), [9](#page-12-0)
- title\_launch() (*in module xbox.sg.factory*), [27](#page-30-0)

TitleManager (*class in xbox.auxiliary.manager*), [32](#page-35-1)

- TitleManagerError, [32](#page-35-1)
- to\_dict() (*xbox.sg.console.Console method*), [2](#page-5-0)
- TUNER (*xbox.stump.enum.DeviceType attribute*), [36](#page-39-1)
- TUNER (*xbox.stump.enum.Source attribute*), [36](#page-39-1)
- TUNER (*xbox.stump.enum.SourceHttpQuery attribute*), [36](#page-39-1)

TUNER\_LINEUPS (*xbox.stump.enum.Message attribute*), [35](#page-38-5) TunerLineups (*class in xbox.stump.json\_model*), [37](#page-40-4) TUNERSTATE\_CHANGED (*xbox.stump.enum.Notification attribute*), [36](#page-39-1) TV (*xbox.stump.enum.DeviceType attribute*), [36](#page-39-1)

# $\cup$

unpack() (*in module xbox.auxiliary.packer*), [33](#page-36-3) unsnap() (*in module xbox.sg.factory*), [28](#page-31-0)

# V

```
verify() (xbox.auxiliary.crypto.AuxiliaryStreamCrypto
        method), 32
verify() (xbox.sg.crypto.Crypto method), 23
VIDEOFORMAT_CHANGED
        (xbox.stump.enum.Notification attribute),
        36
```
# W

wait() (*xbox.sg.console.Console static method*), [2](#page-5-0)

# X

```
xbox.auxiliary
   module, 34
xbox.auxiliary.crypto
   module, 31
xbox.auxiliary.manager
   module, 32
xbox.auxiliary.packer
   module, 33
xbox.auxiliary.packet
   module, 33
xbox.auxiliary.relay
   module, 33
xbox.sg.console
   module, 1
xbox.sg.crypto
   module, 21
xbox.sg.factory
   module, 25
xbox.sg.manager
   module, 7
xbox.sg.protocol
   module, 13
xbox.stump
   module, 41
xbox.stump.enum
   module, 35
xbox.stump.json_model
   module, 37
xbox.stump.manager
   module, 38
```